| 1 | distributed management task force, inc. |
|---|-----------------------------------------|
| 2 | Document Number: DSP1077                |
| 3 | Date: 2009-07-14                        |
| 4 | Version: 1.0.0                          |
|   |                                         |

# **5 USB Redirection Profile**

6 **Document Type: Specification** 

- 7 Document Status: DMTF Standard
- 8 Document Language: E

#### 9 Copyright Notice

10 Copyright © 2007, 2009 Distributed Management Task Force, Inc. (DMTF). All rights reserved.

DMTF is a not-for-profit association of industry members dedicated to promoting enterprise and systems management and interoperability. Members and non-members may reproduce DMTF specifications and documents, provided that correct attribution is given. As DMTF specifications may be revised from time to

14 time, the particular version and release date should always be noted.

- 15 Implementation of certain elements of this standard or proposed standard may be subject to third party
- 16 patent rights, including provisional patent rights (herein "patent rights"). DMTF makes no representations
- 17 to users of the standard as to the existence of such rights, and is not responsible to recognize, disclose,
- 18 or identify any or all such third party patent right, owners or claimants, nor for any incomplete or
- 19 inaccurate identification or disclosure of such rights, owners or claimants. DMTF shall have no liability to
- any party, in any manner or circumstance, under any legal theory whatsoever, for failure to recognize,
   disclose, or identify any such third party patent rights, or for such party's reliance on the standard or
- incorporation thereof in its product, protocols or testing procedures. DMTF shall have no liability to any
- 23 party implementing such standard, whether such implementation is foreseeable or not. nor to any patent
- 24 owner or claimant, and shall have no liability or responsibility for costs or losses incurred if a standard is
- withdrawn or modified after publication, and shall be indemnified and held harmless by any party

implementing the standard from any and all claims of infringement by a patent owner for such

- 27 implementations.
- 28 For information about patents held by third-parties which have notified the DMTF that, in their opinion,
- 29 such patent may relate to or impact implementations of DMTF standards, visit
- 30 <u>http://www.dmtf.org/about/policies/disclosures.php</u>.

# CONTENTS

| 33       | 1 | Scope        | )                                                                                       | 9  |  |
|----------|---|--------------|-----------------------------------------------------------------------------------------|----|--|
| 34       | 2 | Norm         | ative References                                                                        | 9  |  |
| 35       |   | 2.1          | Approved References                                                                     | 9  |  |
| 36       |   | 2.2          | Other References                                                                        | 9  |  |
| 37       | 3 | Terms        | and Definitions                                                                         | 9  |  |
| 38       | 4 | Symb         | ols and Abbreviated Terms                                                               | 11 |  |
| 39       | 5 | -            | Synopsis                                                                                |    |  |
| 40       | 6 |              | iption (Informative)                                                                    |    |  |
| 41       | 7 |              | mentation                                                                               |    |  |
| 42       | ' | 7.1          | Representing a USB Redirection                                                          |    |  |
| 43       |   | 7.2          | Representing a USB Redirection Service                                                  |    |  |
| 44       |   | 7.3          | Representing the Capabilities of a USB Redirection Service                              |    |  |
| 45       |   | 7.4          | Representing a USB Redirection SAP                                                      |    |  |
| 46       |   | 7.5          | Representing the Endpoint of a USB Redirection SAP                                      |    |  |
| 47       |   | 7.6          | Representing the Locally Emulated USB Device                                            |    |  |
| 48       |   | 7.7          | Representing the Destination of the USB Redirection (Optional)                          |    |  |
| 49       |   | 7.8          | States of a USB Redirection                                                             | 22 |  |
| 50       |   | 7.9          | State Management of a USB Redirection Service (Optional)                                | 22 |  |
| 51       |   | 7.10         | State Management of a USB Redirection SAP                                               | 24 |  |
| 52       | 8 | Metho        | ods                                                                                     | 25 |  |
| 53       |   | 8.1          | CIM_USBRedirectionService.RequestStateChange()                                          | 25 |  |
| 54       |   | 8.2          | CIM_USBRedirectionService.CreateUSBDevice()                                             |    |  |
| 55       |   | 8.3          | CIM_USBRedirectionService.CreateRedirectionSAP()                                        |    |  |
| 56       |   | 8.4          | CIM_USBRedirectionService.DeleteRedirectionSAP()                                        |    |  |
| 57       |   | 8.5          | CIM_USBRedirectionSAP.RequestStateChange()                                              |    |  |
| 58       |   | 8.6          | Profile Conventions for Operations                                                      |    |  |
| 59       |   | 8.7          | CIM_BindsTo                                                                             |    |  |
| 60       |   | 8.8          | CIM_ElementCapabilities                                                                 |    |  |
| 61       |   | 8.9<br>8.10  | CIM_EnabledLogicalElementCapabilities                                                   |    |  |
| 62<br>63 |   | 8.10<br>8.11 | CIM_HostedService<br>CIM_HostedAccessPoint                                              |    |  |
| 64       |   | 8.12         | CIM_USBRedirectionService                                                               |    |  |
| 65       |   | 8.13         | CIM_RemoteAccessAvailableToElement                                                      |    |  |
| 66       |   | 8.14         | CIM_RemoteServiceAccessPoint                                                            |    |  |
| 67       |   | 8.15         | CIM_ServiceAffectsElement                                                               |    |  |
| 68       |   | 8.16         | CIM_ServiceAccessBySAP                                                                  |    |  |
| 69       |   | 8.17         | CIM_USBDevice                                                                           |    |  |
| 70       |   | 8.18         | CIM_USBRedirectionCapabilities                                                          |    |  |
| 71       |   | 8.19         | CIM_USBRedirectionSAP                                                                   | 37 |  |
| 72       | 9 | Use C        | ases                                                                                    | 38 |  |
| 73       |   | 9.1          | Advertising the Profile Conformance                                                     | 38 |  |
| 74       |   | 9.2          | Object Diagram for a Monolithic Server — Create SAPs                                    | 38 |  |
| 75       |   | 9.3          | Object Diagram for a Monolithic Server — Connect Mode for Pre-configured SAPs           |    |  |
| 76       |   | 9.4          | Object Diagram for a Monolithic Server — Listen Mode for Pre-configured SAPs            | 41 |  |
| 77<br>78 |   | 9.5          | Object Diagram for a Monolithic Server — Listen or Connect Mode for Pre-configured SAPs | 12 |  |
| 78<br>79 |   | 9.6          | Object Diagram for a Monolithic Server with Service Processor                           |    |  |
| 80       |   | 9.7          | Determine whether a System Supports USB Redirection                                     |    |  |
| 81       |   | 9.8          | Determine whether Static Pre-configured USB Redirection SAPs Exist                      |    |  |
| 82       |   | 9.9          | Determine whether USB Redirection SAPs Can Be Created                                   |    |  |
| 83       |   | 9.10         | Identify Emulated USB Devices that Are Already Available through a USB Redirection      | -  |  |
| 84       |   |              | SAP                                                                                     | 44 |  |

| 85       |    | 9.11         | Determine If a USB Device Is Redirected                                                                                                    |    |
|----------|----|--------------|----------------------------------------------------------------------------------------------------|----|
| 86       |    | 9.12         | Determine How the USB Redirection State Is Managed                                                                                                    |    |
| 87       |    | 9.13         | Activate a USB Redirection — SAP State Management                                                                                                    |    |
| 88       |    | 9.14         | Activate a USB Redirection — Service and SAP State Management                                                                                               | 46 |
| 89<br>90 |    | 9.15<br>9.16 | Stop All USB Redirections Associated with the Service — SAP State Management<br>Stop All USB Redirections Associated with a Service — Service and SAP State |    |
| 91       |    |              | Management                                                                                                    |    |
| 92       |    | 9.17         | Find the Number of Active USB Redirection SAPs for a Service                                                                                                |    |
| 93       |    | 9.18         | Create a USB Redirection SAP in Connect Mode                                                                                                    |    |
| 94       |    | 9.19         | Create a USB Redirection SAP in Listen Mode                                                                                                    |    |
| 95       |    | 9.20         | Delete a USB Redirection SAP and Associated USB Devices                                                                                                    |    |
| 96       |    | 9.21         | Delete a USB Redirection SAP and Associated USB Devices                                                                                                    |    |
| 97       |    | 9.22         | Determine whether CIM_USBRedirectionService.ElementName Can Be Modified                                                                                     | 49 |
| 98       | 10 | CIM E        | Elements                                                                                                    |    |
| 99       |    | 10.1         | CIM_RegisteredProfile                                                                                                    | 50 |
| 100      |    | 10.2         | CIM_BindsTo                                                                                                    | 50 |
| 101      |    | 10.3         | CIM_ElementCapabilities Relating CIM_USBRedirectionService to                                                                                               |    |
| 102      |    |              | CIM_USBRedirectionCapabilities                                                                                                    | 50 |
| 103      |    | 10.4         | CIM_ElementCapabilities Relating CIM_USBRedirectionSAP to                                                                                                   |    |
| 104      |    |              | CIM_EnabledLogicalElementCapabilities                                                                                                    | 51 |
| 105      |    | 10.5         | CIM_EnabledLogicalElementCapabilities                                                                                                    | 51 |
| 106      |    | 10.6         | CIM_HostedAccessPoint                                                                                                    | 51 |
| 107      |    | 10.7         | CIM_HostedService                                                                                                    | 52 |
| 108      |    | 10.8         | CIM_LogicalIdentity                                                                                                    |    |
| 109      |    | 10.9         | CIM_RemoteAccessAvailableToElement                                                                                                    | 52 |
| 110      |    | 10.10        | CIM_RemoteServiceAccessPoint                                                                                                    | 53 |
| 111      |    | 10.11        | CIM_SAPAvailableForElement Relating CIM_USBRedirectionSAP to                                                                                                |    |
| 112      |    |              | CIM_ComputerSystem                                                                                                    | 53 |
| 113      |    | 10.12        | CIM_SAPAvailableForElement Relating CIM_USBRedirectionSAP to CIM_USBDevice                                                                                  | 54 |
| 114      |    |              | CIM_ServiceAccessBySAP                                                                                                    | 54 |
| 115      |    | 10.14        | CIM_ServiceAffectsElement Relating CIM_USBRedirectionService to                                                                                             |    |
| 116      |    |              | CIM_ComputerSystem                                                                                                    | 54 |
| 117      |    | 10.15        | CIM_ServiceAffectsElement Relating CIM_USBRedirectionService to CIM_USBDevice                                                                               | 55 |
| 118      |    | 10.16        | CIM_USBDevice                                                                                                    | 55 |
| 119      |    |              | CIM_USBRedirectionCapabilities                                                                                                    |    |
| 120      |    | 10.18        | CIM_USBRedirectionSAP                                                                                                    | 56 |
| 121      |    | 10.19        | CIM_USBRedirectionService                                                                                                    | 57 |

# 122 123 **Figures**

| 124 | Figure 1 – USB Redirection Profile: Class Diagram                             |    |
|-----|-------------------------------------------------------------------------------|----|
| 125 | Figure 2 – Registered Profile                                                 |    |
| 126 | Figure 3 – Monolithic System — Create SAPs                                    |    |
| 127 | Figure 4 – Monolithic System — Connect Mode for Pre-configured SAPs           | 40 |
| 128 | Figure 5 – Monolithic System — Listen Mode for Pre-configured SAPs            | 41 |
| 129 | Figure 6 – Monolithic System — Listen or Connect Mode for Pre-configured SAPs |    |
| 130 | Figure 7 – Monolithic System with Service Processor                           |    |
| 131 |                                                                               |    |

# 132 Tables

| 133 | Table 1 – Referenced Profiles                                                       | . 12 |
|-----|-------------------------------------------------------------------------------------|------|
| 134 | Table 2 - CIM_USBRedirectionService.RequestStateChange() Method: Return Code Values | . 25 |
| 135 | Table 3 – CIM_USBRedirectionService.RequestStateChange() Method: Parameters         | . 26 |
| 136 | Table 4 - CIM_USBRedirectionService.CreateUSBDevice() Method: Return Code Values    | . 27 |

| 137 | Table 5 – CIM_USBRedirectionService.CreateUSBDevice() Method: Parameters              | . 27 |
|-----|---------------------------------------------------------------------------------------|------|
| 138 | Table 6 – CIM_USBRedirectionService.CreateRedirectionSAP() Method: Return Code Values | . 28 |
| 139 | Table 7 – CIM_USBRedirectionService.CreateRedirectionSAP() Method: Parameters         | . 29 |
| 140 | Table 8 – CIM_USBRedirectionService.DeleteRedirectionSAP() Method: Return Code Values | . 30 |
| 141 | Table 9 – CIM_USBRedirectionService.DeleteRedirectionSAP() Method: Parameters         | . 30 |
| 142 | Table 10 – CIM_USBRedirectionSAP.RequestStateChange() Method: Return Code Values      | . 31 |
| 143 | Table 11 – CIM_USBRedirectionSAP.RequestStateChange() Method: Parameters              | . 31 |
| 144 | Table 12 – Operations: CIM_BindsTo                                                    | . 32 |
| 145 | Table 13 – Operations: CIM_ElementCapabilities                                        | . 32 |
| 146 | Table 14 – Operations: CIM_EnabledLogicalElementCapabilities                          | . 32 |
| 147 | Table 15 – Operations: CIM_HostedService                                              | . 33 |
| 148 | Table 16 – Operations: CIM_HostedAccessPoint                                          | . 33 |
| 149 | Table 17 – Operations: CIM_USBRedirectionService                                      |      |
| 150 | Table 18 – Operations: CIM_RemoteAccessAvailableToElement                             | . 34 |
| 151 | Table 19 – Operations: CIM_RemoteServiceAccessPoint                                   | . 35 |
| 152 | Table 20 – Operations: CIM_ServiceAffectsElement                                      | . 35 |
| 153 | Table 21 – Operations: CIM_ServiceAccessBySAP                                         | . 36 |
| 154 | Table 22 – Operations: CIM_USBDevice                                                  | . 36 |
| 155 | Table 23 – Operations: CIM_USBRedirectionCapabilities                                 | . 37 |
| 156 | Table 24 – Operations: CIM_USBRedirectionSAP                                          | . 37 |
| 157 | Table 25 – CIM Elements: USB Redirection Profile                                      | . 49 |
| 158 | Table 26 – Class: CIM_RegisteredProfile                                               |      |
| 159 | Table 27 – Class: CIM_BindsTo                                                         | . 50 |
| 160 | Table 28 – Class: CIM_ElementCapabilities Referencing CIM_USBRedirectionService       | . 50 |
| 161 | Table 29 – Class: CIM_ElementCapabilities Referencing CIM_USBRedirectionSAP           | . 51 |
| 162 | Table 30 – Class: CIM_EnabledLogicalElementCapabilities                               | . 51 |
| 163 | Table 31 – Class: CIM_HostedAccessPoint                                               | . 51 |
| 164 | Table 32 – Class: CIM_HostedService                                                   |      |
| 165 | Table 33 – Class: CIM_LogicalIdentity                                                 | . 52 |
| 166 | Table 34 – Class: CIM_RemoteAccessAvailableToElement                                  |      |
| 167 | Table 35 – Class: CIM_RemoteServiceAccessPoint                                        | . 53 |
| 168 | Table 36 – Class: CIM_SAPAvailableForElement Referencing CIM_ComputerSystem           | . 53 |
| 169 | Table 37 – Class: CIM_SAPAvailableForElement Referencing CIM_USBDevice                |      |
| 170 | Table 38 – Class: CIM_ServiceAccessBySAP                                              |      |
| 171 | Table 39 – Class: CIM_ServiceAffectsElement Referencing CIM_ComputerSystem            |      |
| 172 | Table 40 – Class: CIM_ServiceAffectsElement Referencing CIM_USBDevice                 | . 55 |
| 173 | Table 41 – Class: CIM_USBDevice                                                       |      |
| 174 | Table 42 – Class: CIM_USBRedirectionCapabilities                                      |      |
| 175 | Table 43 – Class: CIM_USBRedirectionSAP                                               |      |
| 176 | Table 44 – Class: CIM_USBRedirectionService                                           | . 57 |

# Foreword

- 180 The USB Redirection Profile (DSP1077) was prepared by the Server Management Working Group and
- 181 the Physical Platform Profiles Working Group of the DMTF.
- 182 DMTF is a not-for-profit association of industry members dedicated to promoting enterprise and systems
- 183 management and interoperability.

# 184 Acknowledgments

185 The authors wish to acknowledge the following people.

### 186 Editor:

187 • John Leung – Intel

# 188 Contributors:

- 189 Aaron Merkin IBM
- 190 Jon Hass Dell
- 191 Khachatur Papanyan Dell
- 192 Enoch Suen Dell
- 193 Jeff Hilland HP
- 194 Joel Clark Intel

# Introduction

The information in this specification and referenced specifications is intended to be sufficient for a
 provider or consumer of this data to identify unambiguously the classes, properties, methods, and values
 that shall be instantiated and manipulated using the DMTF Common Information Model (CIM) core and

200 common model definitions.

The target audience for this specification is implementers who are writing CIM-based providers or consumers of management interfaces that represent the components described in this document.

# **USB Redirection Profile**

# 204 **1 Scope**

203

- The USB Redirection Profile extends the management capabilities of referencing profiles and provides the capability to manage USB redirections provided by the system.
- For keyboard, video, and mouse (KVM) devices, this profile should be used if the devices are to be managed as USB devices. Otherwise, the *KVM Redirection Profile* should be used.

# 209 2 Normative References

- 210 The following referenced documents are indispensable for the application of this document. For dated
- references, only the edition cited applies. For undated references, the latest edition of the referenced
- 212 document (including any amendments) applies.

# 213 2.1 Approved References

- 214 DMTF DSP0004, CIM Infrastructure Specification 2.5,
- 215 http://www.dmtf.org/standards/published\_documents/DSP0004\_2.5.pdf
- 216 DMTF DSP0200, *CIM Operations over HTTP 1.2,* 217 http://www.dmtf.org/standards/published\_documents/DSP0200\_1.2.pdf
- 218 DMTF DSP1001, Management Profile Specification Usage Guide 1.0,
- http://www.dmtf.org/standards/published\_documents/DSP1001\_1.0.pdf
- 220 DMTF DSP1004, Base Server Profile 1.0,
- 221 <u>http://www.dmtf.org/standards/published\_documents/DSP1004\_1.0.pdf</u>
- 222 DMTF DSP1033, Profile Registration Profile 1.0,
- 223 <u>http://www.dmtf.org/standards/published\_documents/DSP1033\_1.0.pdf</u>
- 224 DMTF DSP1076, *KVM Redirection Profile 1.0,*
- 225 http://www.dmtf.org/standards/published\_documents/DSP1076\_1.0.pdf
- 226 IETF RFC 5234, Augmented BNF for Syntax Specifications: ABNF, January 2008,
- 227 http://www.ietf.org/rfc/rfc5234.txt

# 228 2.2 Other References

- ISO/IEC Directives, Part 2, *Rules for the structure and drafting of International Standards*,
- 230 <u>http://isotc.iso.org/livelink/livelink.exe?func=ll&objId=4230456&objAction=browse&sort=subtype</u>

# **3 Terms and Definitions**

For the purposes of this document, the following terms and definitions apply. For the purposes of this document, the terms and definitions given in <u>DSP1033</u> and <u>DSP1001</u> also apply.

234 **3.1** 

- 235 can
- used for statements of possibility and capability, whether material, physical, or causal

| 2 | 237<br>238<br>239        | <b>3.2</b><br>cannot<br>used for statements of possibility and capability, whether material, physical, or causal                                                                                                    |
|---|--------------------------|----------------------------------------------------------------------------------------------------|
|   | 240<br>241<br>242<br>243 | <b>3.3</b><br><b>conditional</b><br>indicates requirements to be followed strictly to conform to the document when the specified conditions<br>are met                                                                                           |
|   | 244<br>245<br>246<br>247 | <b>3.4</b><br>mandatory<br>indicates requirements to be followed strictly to conform to the document and from which no deviation is<br>permitted                                                                                                 |
| 2 | 248<br>249<br>250        | <b>3.5</b><br>may<br>indicates a course of action permissible within the limits of the document                                                                                                    |
| 2 | 251<br>252<br>253        | <b>3.6</b><br><b>need not</b><br>indicates a course of action permissible within the limits of the document                                                                                                    |
| 2 | 254<br>255<br>256        | 3.7<br>optional<br>indicates a course of action permissible within the limits of the document                                                                                                    |
|   | 257<br>258<br>259<br>260 | <b>3.8</b><br><b>referencing profile</b><br>indicates a profile that owns the definition of this class and can include a reference to this profile in its<br>"Referenced Profiles" table                                                         |
|   | 261<br>262<br>263<br>264 | <b>3.9</b><br><b>shall</b><br>indicates requirements to be followed strictly to conform to the document and from which no deviation is<br>permitted                                                                                              |
|   | 265<br>266<br>267<br>268 | <b>3.10</b><br><b>shall not</b><br>indicates requirements to be followed strictly to conform to the document and from which no deviation is<br>permitted                                                                                         |
|   | 269<br>270<br>271<br>272 | <b>3.11</b><br><b>should</b><br>indicates that among several possibilities, one is recommended as particularly suitable, without<br>mentioning or excluding others, or that a certain course of action is preferred but not necessarily required |
| 2 | 273<br>274<br>275        | <b>3.12</b><br><b>should not</b><br>indicates that a certain possibility or course of action is deprecated but not prohibited                                                                                                    |
| 2 | 276<br>277<br>278        | 3.13<br>unspecified<br>indicates that this profile does not define any constraints for the referenced CIM element or operation                                                                                                    |

indicates that this profile does not define any constraints for the referenced CIM element or operation 278

#### 279 **3.14**

#### 280 Emulated USB Device

- the USB device locally emulated on the managed system, which can be redirected to a remote system
   that contains the physical USB device
- 283 **3.15**

#### 284 Remote System

- the system that contains the physical USB device, to which the managed system can establish a networkconnection for an Emulated USB Device
- 287 **3.16**
- 288 USB Redirection
- an arrangement that encompasses an instance of CIM\_USBRedirectionService and an instance of
   CIM\_USBRedirectionSAP that are joined by a CIM\_ServiceAccessBySAP association
- 291 **3.17**

#### 292 USB Redirection SAP

- 293 the Service Access Point for a USB Redirection Sesson as modeled by an instance of
- 294 CIM\_USBRedirectionSAP that is part of a USB Redirection
- 295 **3.18**

#### 296 USB Redirection Service

- 297 the instance of CIM\_USBRedirectionService that is part of a USB Redirection
- 298 **3.19**

#### 299 USB Redirection Session

- 300 the context and elements of a particular USB Redirection SAP as modeled by an instance of
- 301 CIM\_USBRedirectionSAP

# 302 **4** Symbols and Abbreviated Terms

- 303 The following abbreviation is used in this document.
- 304 **4.1**
- 305 HID
- 306 Human Interface Device
- 307 **4.2**
- 308 **MSD**
- 309 Media Storage Device
- 310 **4.3**
- 311 **SAP**
- 312 Service Access Point
- 313 **4.4**
- 314 USB
- 315 Universal Serial Bus

# 316 **5 Synopsis**

- 317 Profile Name: USB Redirection
- 318 Version: 1.0.0
- 319 Organization: DMTF
- 320 CIM Schema Version: 2.22
- 321 **Central Class:** CIM\_USBRedirectionService
- 322 **Scoping Class:** CIM\_ComputerSystem

The USB Redirection Profile extends the management capability of the referencing profiles by adding the capability to describe information about USB redirections.

- 325 CIM\_USBRedirectionService shall be the Central Class of this profile. The instance of
- 326 CIM\_USBRedirectionService shall be the Central Instance of this profile.
- 327 CIM\_ComputerSystem shall be the Scoping Class of this profile. The instance of CIM\_ComputerSystem
- 328 with which the Central Instance is associated through an instance of CIM\_HostedService shall be the 329 Scoping Instance of this profile.
- 330 Table 1 identifies profiles on which this profile has a dependency.
- 331

#### Table 1 – Referenced Profiles

| Profile Name         | Organization | Version | Relationship | Behavior |
|----------------------|--------------|---------|--------------|----------|
| Profile Registration | DMTF         | 1.0     | Mandatory    |          |

# 332 6 **Description (Informative)**

The USB Redirection Profile describes the necessary elements needed to provide the capability to manage the redirection of USB devices. The profile could manage the following USB redirection capabilities of typical computer systems:

- Systems can redirect a locally emulated USB device to a physical USB device or non-USB device present on a remote system through a network session.
- Each USB Redirection SAP can have multiple locally emulated USB devices or USB composite devices.
- Systems can support multiple USB Redirection SAPs concurrently.
- A USB Redirection SAP can initiate the connection to the remote system or listen for a connection request from the remote system.
- USB Redirection SAPs and emulated USB devices can be added.
- A USB Redirection is represented by an instance of CIM\_USBRedirectionService and an instance of USBRedirectionSAP that are joined by an instance of the CIM\_ServiceAccessBySAP association.

A USB Redirection can be in an active, inactive, or available state. When the USB Redirection is active, the USB devices are redirected. The state management of the USB Redirection can be performed by

managing the state of the USB Redirection SAP (as modeled by CIM USBRedirectionSAP) and the state

348 managing the state of the USB Redirection SAP (as modeled by CIM\_USBRedirection 349 of the USB Redirection Service (as modeled by CIM\_USBRedirectionService).

- 350 The capabilities of a USB Redirection are represented by an instance of CIM\_USBRedirectionCapabilities
- 351 connected to an instance of CIM\_USBRedirectionService by a CIM\_ElementCapabilities association.
- 352 These capabilities include such things as the type and maximum number of devices that can be
- 353 redirected and support for the RequestStateChange() method.
- Each instance of CIM\_USBRedirectionService is connected to an instance of CIM\_ComputerSystem that
   represents the USB Redirection Scoping Class by a CIM\_HostedService association and by a
   CIM ServiceAffectsElement association.
- Each instance of CIM\_USBRedirectionSAP is connected to an instance of CIM\_ComputerSystem that
   represents the USB Redirection Scoping Class by a CIM\_SAPAvailableForElement association and by a
   CIM\_HostedAccessPoint association.
- Each CIM\_USBDevice that is redirected to a USB redirection SAP is connected to the instance of
   CIM\_USBRedirectionSAP that represents the session by an instance of CIM\_SAPAvailableForElement.
- 362 If an instance of a concrete subclass of CIM\_LogicalDevice exists and provides another representation of 363 the redirected USB Device, then an instance of CIM\_LogicalIdentity is used to associate the instance of a 364 concrete subclass of CIM LogicalDevice and the instance of CIM USBDevice.
- 365 If an instance of CIM\_ProtocolEndpoint exists and represents the endpoint where the USB Redirection
- 366 SAP can be accessed, then an instance of CIM\_BindsTo is used to associate the instance of
- 367 CIM\_USBRedirectionSAP to the instance of CIM\_ProtocolEndpoint.
- 368 If an instance of CIM\_EnabledLogicalElementCapabilities exists and represents the capabilities of the 369 USB Redirection SAP, then an instance of CIM\_ElementCapabilities is used to associate the instance of 370 OIM HOPPed instance of AP to the instance of OIM\_ElementCapabilities is used to associate the instance of
- 370 CIM\_USBRedirectionSAP to the instance of CIM\_EnabledLogicalElementCapabilities.
- 371 If an instance of CIM\_RemoteServiceAccessPoint exists and represents the remote end of the USB
- Redirection SAP, then an instance of CIM\_RemoteAccessAvailableForElement is used to associate the
   instance of CIM\_USBRedirectionSAP to the instance of CIM\_RemoteServiceAccessPoint.
- Figure 1 presents the class diagram for the *USB Redirection Profile*. For simplicity, the prefix *CIM*\_ has been removed from the names of the classes.

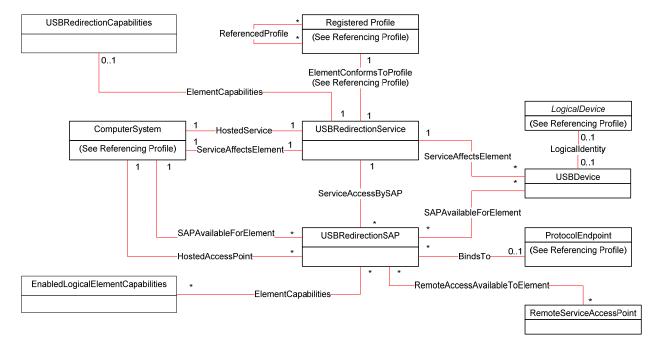

376 377

Figure 1 – USB Redirection Profile: Class Diagram

#### Implementation 378 7

379 This section details the requirements related to the arrangement of instances and their properties for 380 implementations of this profile. Section 7.10.2 describes the class methods required by the profile.

#### **Representing a USB Redirection** 7.1 381

382 A USB Redirection is represented by an instance of CIM\_USBRedirectionService and an instance of 383 CIM USBRedirectionSAP connected by an instance of the CIM ServiceAccessBySAP association.

The CIM ServiceAccessBySAP association's Antecedent property shall reference the 384

- CIM\_USBRedirectionService instance, and its Dependent property shall reference the 385
- CIM USBRedirectionSAP instance. 386

#### 387 7.2 Representing a USB Redirection Service

388 A USB Redirection Service shall be represented by an instance of CIM USBRedirectionService.

#### 389 7.2.1 Relationship to the Computer System Hosting the Service

390 The relationship between the USB Redirection Service and the computer system that hosts the Service

391 shall be modeled with an instance of the CIM\_HostedService association. When used in this way, the

CIM HostedService association's Antecedent property shall reference the CIM ComputerSystem 392

instance, and its Dependent property shall reference the CIM\_USBRedirectionService instance. 393

#### 394 7.2.2 Relationship to the Computer System with the Emulated USB Devices

395 The relationship between the USB Redirection Service and the computer system that contains one or more emulated USB Devices shall be modeled with an instance of the CIM ServiceAffectsElement 396 397 association. When used in this way, the CIM ServiceAffectsElement association's AffectingElement property shall reference the CIM USBRedirectionService instance, and its AffectedElement property shall 398

399 reference the CIM ComputerSystem instance.

#### 400 7.2.3 Relationship to the Capabilities of the Service

- 401 The capabilities of a USB Redirection Service may be modeled by an instance of
- CIM USBRedirectionCapabilities. 402
- 403 When an instance of CIM USBRedirectionCapabilities exists for this purpose, its relationship to the USB
- 404 Redirection Service shall be modeled with an instance of CIM\_ElementCapabilities. When used in this 405 way, the CIM ElementCapabilities association's ManagedElement property shall reference the
- 406 CIM USBRedirectionService, and its Capabilities property shall reference
- CIM\_USBRedirectionCapabilities. 407

#### 408 7.2.4 CIM USBRedirectionService.RedirectionServiceType

409 The RedirectionServiceType property shall match the value 4 (USB).

#### 7.2.5 Maximum Number of Concurrently Enabled Redirection SAPs 410

- The USB Redirection Service may support multiple USB Redirection SAPs; however, there may be a 411 412 limitation to the number of concurrent redirections.
- 413 The CIM USBRedirectionService.MaxCurrentEnabledSAPs property shall contain the maximum number
- of CIM USBRedirectionSAP instances that have an EnabledState property value of 2 (Enabled) that may 414 415

#### 416 7.2.6 CIM\_USBRedirectionService.ElementName

- 417 The ElementName property shall be formatted as a free-form string of variable length (pattern ".\*").
- 418 The ElementName property may support being modified by the ModifyInstance operation (see 8.12.1.1).
- 419 This behavior is conditional. The following sections describe the CIM elements and behavior required to
- 420 determine whether an implementation supports client modification of the ElementName property.

#### 421 **7.2.6.1** Modifying ElementName Is Supported — Conditional

- This section describes the CIM elements and behavior requirements when an implementation supports client modification of the CIM\_USBRedirectionService.ElementName property.
- 424 An instance of CIM\_USBRedirectionCapabilities shall be associated with the
- 425 CIM\_USBRedirectionService instance through an instance of the CIM\_ElementCapabilities association.
- 426 The CIM\_USBRedirectionCapabilities.ElementNameEditSupported property shall have a value of TRUE.
- 427 The CIM\_USBRedirectionCapabilities.MaxElementNameLen property shall be implemented.

#### 428 **7.2.6.2** Modifying ElementName Is Not Supported

- 429 This section describes the CIM elements and behaviors that shall be implemented when the
- 430 CIM\_USBRedirectionService.ElementName does not support being modified by the ModifyInstance431 operation.
- An instance of CIM\_USBRedirectionCapabilities may be associated with the CIM\_USBRedirectionService instance through an instance of CIM\_ElementCapabilities.
- 434 When an instance of CIM\_USBRedirectionCapabilities exists, its ElementNameEditSupported property 435 shall have a value of FALSE.
- 436 When an instance of CIM\_USBRedirectionCapabilities exists, its MaxElementNameLen property may be 437 implemented, but the value of the MaxElementNameLen property is irrelevant in this context.

### 438 **7.3** Representing the Capabilities of a USB Redirection Service

- 439 When the USB Redirection Service does not support creating USB Redirection SAPs, there may be an
- 440 instance of CIM\_USBRedirectionCapabilities that is associated with the instance of
- 441 CIM\_USBRedirectionService through an instance of the CIM\_ElementCapabilities association.
- 442 When the USB Redirection Service does support creating USB Redirection SAPs, there shall be one
- 443 instance of CIM\_USBRedirectionCapabilities that is associated with the instance of
- 444 CIM\_USBRedirectionService through an instance of the CIM\_ElementCapabilities association.
- At most one instance of CIM\_USBRedirectionCapabilities shall be associated with the instance of CIM\_USBRedirectionService.
- 447 The USB Redirection Service may constrain the number and type of USB Devices that can be redirected.
- These constraints are represented by properties in the instance of CIM\_USBRedirectionCapabilities that is associated with the instance of CIM\_USBRedirectionService.
- 450 If an instance of CIM\_USBRedirectionCapabilities is associated with the instance of
- 451 CIM\_USBRedirectionService and the USB Redirection Service does not support creating USB
- 452 Redirection SAPs, the properties of CIM\_USBRedirectionCapabilities shall reflect the pre-configured USB
- 453 Redirection SAPs for that service.

- 454 If an instance of CIM\_USBRedirectionCapabilities is associated with the instance of
- 455 CIM\_USBRedirectionService and the USB Redirection Service does support creating USB Redirection
- SAPs, the properties of CIM\_USBRedirectionCapabilities shall reflect the maximum values that can be
- 457 supported across all the USB Redirection SAPs that are associated with the USB Redirection Service.

# 458 **7.3.1 Supported Devices**

- 459 If an instance of CIM\_USBRedirectionCapabilities is associated with the instance of
- 460 CIM\_USBRedirectionService, the CIM\_USBRedirectionCapabilities.USBVersionsSupported and
- 461 CIM\_USBRedirectionCapabilities.ClassesSupported arrays shall contain values that identify the devices
- 462 supported. CIM\_USBRedirectionCapabilities.SubClasses may contain additional information identifying
- the devices supported. Each entry of the USBVersionsSupported array is related to the entry of
- 464 ClassesSupported, SubClassesSupported, CIM\_USBRedirectionCapabilities.MaxDevicesSupported, and
- 465 CIM\_USBRedirectionCapabilitiesMaxDevicesPerSAP arrays that are located at the same index.
- 466 Instances of CIM\_USBRedirectionSAP shall be associated only to instances of CIM\_USBDevice that
- have USBVersion, ClassCode, and SubclassCode properties that match one of the set of values located
- 468 at the same indexed entry of the USBVersionsSupported, ClassesSupported, and SubClassesSupported
   469 properties.

# 470 7.3.1.1 USBVersionsSupported

- 471 If an instance of CIM\_USBRedirectionCapabilities is associated with the instance of
- 472 CIM\_USBRedirectionService, the CIM\_USBRedirectionCapabilities.USBVersionsSupported shall include
- the USB specification version of the supported USB device corresponding to the USB device class and
- subclass values in the CIM\_USBRedirectionCapabilities.ClassesSupported and
- 475 CIM\_USBRedirectionCapabilities.SubClassesSupported entries at the same index. The USBVersion is
- 476 specified in Binary-Coded Decimal format, in which a decimal point is implied between the second and
- third digits. For example, a value of  $0 \times 0201$  indicates that version 2.01 is supported.

# 478 7.3.1.2 ClassesSupported

- 479 If an instance of CIM\_USBRedirectionCapabilities is associated with the instance of
- 480 CIM\_USBRedirectionService, the CIM\_USBRedirectionCapabilities.ClassesSupported shall include the
- 481 USB device class code of the supported USB device that corresponds to the USB specification version
- 482 and subclass code in the CIM\_USBRedirectionCapabilities.USBVersionsSupported and
- 483 CIM\_USBRedirectionCapabilities.SubClassesSupported entries at the same index.

# 484 **7.3.1.3 SubClassesSupported**

- 485 If an instance of CIM\_USBRedirectionCapabilities is associated with the instance of
- 486 CIM\_USBRedirectionService, the CIM\_USBRedirectionCapabilities.SubClassesSupported may include
- the USB device subclass code of the supported USB device that corresponds to the USB specification
- 488 version and device class code in the CIM\_USBRedirectionCapabilities.USBVersionsSupported and
- 489 CIM\_USBRedirectionCapabilities.ClassesSupported entries at the same index.

# 490 **7.3.2 MaxDevicesSupported**

- 491 When an instance of CIM\_USBRedirectionCapabilities is associated with the instance of
- 492 CIM\_USBRedirectionService, the CIM\_USBRedirectionCapabilities.MaxDevicesSupport array property
- 493 shall contain the number of devices that are supported for the corresponding device that is specified in
- 494 the entries of the CIM\_USBRedirectionCapabilities.USBVersionsSupported,
- 495 CIM\_USBRedirectionCapabilities.ClassesSupported, and
- 496 CIM\_USBRedirectionCapabilities.SubClassesSupported array properties located at the same index.

### 497 **7.3.3 SAPCapabilitiesSupported**

- 498 When an instance of CIM\_USBRedirectionCapabilities is associated with the instance of
- 499 CIM\_USBRedirectionService, the CIM\_USBRedirectionCapabilities.SAPCapabilitiesSupported array
- 500 property shall contain values that specify whether static pre-configured USB Redirection SAPs exist.
- 501 The SAPCapabilitiesSupported property can be used by the remote client to determine whether static
- 502 pre-configured USB Redirection SAPs exist that can be inspected and whose states can be managed or 503 whether the creation of a USB Redirection SAP is required. An implementation may have static pre-
- 504 configured USB Redirection SAPs and still support the creation of more USB Redirection SAPs.
- 505 When the SAPCapabilitiesSupported array property contains a value of 2 (Pre-configured SAPs),
- 506 instances of CIM\_USBRedirectionSAP and CIM\_USBDevice shall exist and instances of
- 507 CIM\_ProtocolEndpoint and CIM\_RemoteServiceAccessPoint may exist.
- 508 When the SAPCapabilitiesSupported array property contains a value of 3 (Create SAPs), instances of
- 509 CIM\_USBRedirectionSAP, CIM\_USBDevice, CIM\_ProtocolEndpoint, and
- 510 CIM\_RemoteServiceAccessPoint may exist. In addition, the CreateUSBDevice(),
- 511 CreateRedirectionSAP() and DeleteRedirectionSAP() methods shall be implemented and shall not
- 512 return "Not Supported".
- 513 When the SAPCapabilitiesSupported array property contains a value of 4 (Modify SAP), the properties of
- 514 instances of CIM\_USBRedirectionSAP associated with the instance of CIM\_USBRedirectionService may
- 515 be modified by the ModifyInstance operation.

### 516 **7.3.4 Requested States Supported for Created SAPs**

- 517 When an instance of CIM\_USBRedirectionCapabilities is associated with the instance of
- 518 CIM\_USBRedirectionService, and CIM\_USBRedirectionCapabilities.SAPCapabilitiesSupported contains 519 the value 3 (Create SAPs), the
- 520 CIM\_USBRedirectionCapabilities.RequestedStatesSupportedForCreatedSAP shall contain the
- 521 enumerated values that the USB Redirection Service can support for the RequestedStatesSupported
- 522 property of the instance CIM\_EnabledLogicalElementCapabilities that will be associated with SAPs
- 523 created by the CIM\_USBRedirectionService.CreateRedirectionSAP() method. See 8.3 for details on how
- 524 the RequestedStatesSupported property is set.

### 525 7.3.5 SingleClassPerSAP

- 526 When an instance of CIM\_USBRedirectionCapabilities is associated with the instance of
- 527 CIM\_USBRedirectionService and the CIM\_USBRedirectionCapabilities.SingleClassPerSAP has a value 528 of TRUE, only instances of CIM\_USBDevice whose ClassCode property have the same value shall be
- associated with the same instance of CIM\_USBRedirectionSAP.

### 530 7.3.6 MaxDevicesPerSAP

- 531 When an instance of CIM\_USBRedirectionCapabilities is associated with the instance of
- 532 CIM\_USBRedirectionService, the CIM\_USBRedirectionCapabilities.MaxDevicesPerSAP property shall
- 533 contain a value specifying the maximum number of devices that are supported by the USB Redirection
- 534 Service for a single USB Redirection SAP. This value shall not exceed the value of
- 535 CIM\_USBRedirectionCapabilities.MaxDevicesSupported.

### 536 **7.3.7 ConnectionModesSupported**

- 537 When an instance of CIM\_USBRedirectionCapabilities is associated with the instance of
- 538 CIM\_USBRedirectionService, the CIM\_USBRedirectionCapabilities.ConnectionModesSupported array
- 539 property shall contain values that specify which connection modes the service supports.

- 540 This property can be used by the remote client to determine whether USB Redirection Service supports
- 541 initiating connections to a remote application for USB Redirections or waits for a remote application to
- initiate the connection for USB Redirections. 542
- 543 When the ConnectionModesSupported array property contains a value of 2 (Listen), the USB Redirection 544 Service supports waiting for remote applications to initiate network connections for USB Redirections.
- 545 When the ConnectionModesSupported array property contains a value of 3 (Connect), the USB
- 546 Redirection Service supports initiating network connections to the remote applications for USB
- Redirections. 547

#### 548 7.3.8 InfoFormatsSupported

549 The InfoFormatsSupported property may contain an enumeration of the AccessInfo formats available for

- 550 the USB Redirection SAP. When the ConnectionModesSupported array property contains a value of
- 3 (Connect), this property shall contain an enumeration of the AccessInfo formats available for the USB 551
- Redirection SAP to connect to the remote service access point modeled by 552
- CIM RemoteServiceAccessPoint (see 7.7.1.2). 553

#### 554 7.3.9 RequestedStatesSupported

- 555 When an instance of CIM USBRedirectionCapabilities is associated with the instance of
- CIM\_USBRedirectionService, the CIM\_USBRedirectionCapabilities.RequestedStatesSupported property 556 shall contain zero or more of the following values: 2 (Enabled) or 3 (Disabled) (see 7.10.1.1). 557

#### 7.4 Representing a USB Redirection SAP 558

559 A USB Redirection SAP shall be represented by an instance of CIM\_USBRedirectionSAP.

#### 560 7.4.1 Relationship to the Service

- The relationship between the USB Redirection SAP and a USB Redirection Service shall be modeled for 561 each instance of CIM USBRedirectionSAP that exists. 562
- 563 The relationship shall be modeled with an instance of CIM ServiceAccessBySAP. When used in this way,
- the CIM\_ServiceAccessBySAP association's Antecedent property shall reference the 564
- 565 CIM USBRedirectionService instance, and its Dependent property shall reference the
- CIM USBRedirectionSAP instance. 566

#### 567 7.4.2 Relationship to the Computer System with the Emulated USB Devices

- 568 The relationship between the USB Redirection SAP and the computer system that contains one or more 569 emulated USB Devices may be modeled.
- 570 The relationship shall be modeled with an instance of the CIM SAPAvailableForElement association.
- 571 When used in this way, the CIM\_SAPAvailableForElement association's ManagedElement property shall
- reference the CIM ComputerSystem instance, and its AvailableSAP property shall reference the 572
- CIM\_USBRedirectionSAP instance. 573

#### 7.4.3 Relationship to the Computer System with the SAP 574

- The relationship between the USB Redirection SAP and the computer system that contains the endpoint 575
- for the USB Redirection SAP shall be modeled with an instance of CIM HostedAccessPoint. When used 576
- 577 in this way, the CIM HostedAccessPoint association's Antecedent property shall reference the
- 578 CIM ComputerSystem instance, and its Dependent property shall reference the
- CIM USBRedirectionSAP instance. 579

### 580 7.4.4 Relationship to the Capabilities of the SAP

- 581 The state management capabilities of the USB Redirection SAP may be modeled.
- 582 The relationship shall be modeled with an instance of CIM\_EnabledLogicalElementCapabilities.
- 583 When an instance of CIM\_EnabledLogicalElementCapabilities exists, the relationship between the USB
- 584 Redirection SAP and the capabilities of that SAP shall be modeled with an instance of
- 585 CIM\_ElementCapabilities. When used in this way, the CIM\_EnabledLogicalElementCapabilities
- association's ManagedElement property shall reference the CIM\_USBRedirectionSAP, and its
- 587 Capabilities property shall reference CIM\_EnabledLogicalElementCapabilities.

### 588 **7.4.5 CIM\_USBRedirectionSAP.ElementName**

- 589 The CIM\_USBRedirectionSAP.ElementName property shall be formatted as a free-form string of variable 590 length (pattern ".\*").
- 591 The ElementName property may support being modified by the ModifyInstance operation (see 8.19.1.1).
- 592 This behavior is conditional. The following sections describe the CIM elements and behavior required to
- 593 determine whether an implementation supports client modification of the ElementName property.

### 594 **7.4.5.1 Modifying ElementName Is Supported — Conditional**

- 595 This section describes the CIM elements and behavior requirements when an implementation supports 596 client modification of the CIM\_USBRedirectionSAP.ElementName property.
- 597 An instance of CIM\_EnabledLogicalElementCapabilities shall be associated with the
- 598 CIM\_USBRedirectionSAP instance through an instance of the CIM\_ElementCapabilities association.
- 599 The CIM\_EnabledLogicalElementCapabilities.ElementNameEditSupported property shall have a value of 600 TRUE.
- 601 The CIM\_EnabledLogicalElementCapabilities.MaxElementNameLen property shall be implemented.

#### 602 7.4.5.2 Modifying ElementName Is Not Supported

- This section describes the CIM elements and behaviors that shall be implemented when the
   CIM\_USBRedirectionSAP.ElementName does not support being modified by the ModifyInstance
   operation.
- An instance of CIM\_EnabledLogicalElementCapabilities may be associated with the
- 607 CIM\_USBRedirectionSAP instance through an instance of CIM\_ElementCapabilities.
- 608 When an instance of CIM EnabledLogicalElementCapabilities that is associated with
- 609 CIM\_USBRedirectionSAP through an instance of CIM\_ElementCapabilities exists, its
- 610 ElementNameEditSupported property shall have a value of FALSE.
- 611 When an instance of CIM\_EnabledLogicalElementCapabilities that is associated with
- 612 CIM\_USBRedirectionSAP through an instance of CIM\_ElementCapabilities exists, its
- 613 MaxElementNameLen property may be implemented. However, the MaxElementNameLen property is
- 614 irrelevant in this context.

### 615 **7.4.6 Session Connection Mode**

- 616 Two connection modes are defined for USB Redirection SAPs:
- The USB Redirection SAP waits (listens) for an application on a Remote System to initiate a network connection for USB Redirection.

- The USB Redirection SAP initiates connecting to the applications on the Remote System for
   USB Redirection.
- The connection mode of the USB Redirection SAP shall be represented by the
- 622 CIM\_USBRedirectionSAP.ConnectionMode property. The property shall have a value of 2 (Listen) or
- 623 3 (Connect), and when an instance of CIM\_USBRedirectionCapabilities is associated to the instance of
- 624 CIM\_USBRedirectionService by an instance of CIM\_ElementCapabilities, the value of the
- 625 CIM\_USBRedirectionSAP.ConnectionMode property shall be one of the values in the
- 626 CIM\_USBRedirectionCapabilities.ConnectionModesSupported property.

### 627 **7.4.7 Reset Timeout**

- The Reset Timeout is the amount of time that the session shall wait after sending a Reset to the Remote
- 629 System before concluding that the Remote System is not responding in a timely fashion because it may
- 630 be "hung" or busy. If the Reset Timeout is exceeded, the managed system closes the connection and
- tries to establish a new connection with the Remote System.
- The CIM\_USBRedirectionSAP.ResetTimeout shall have a value of the Reset Timeout.

# 633 7.4.8 Session Timeout

- 634 The Session Timeout is the amount of time the USB Redirection SAP will wait for a Remote System to 635 establish a new connection before the USB Device is detached.
- 636 The CIM\_USBRedirectionSAP.SessionTimeout shall have a value of the Session Timeout.

# 637 **7.5 Representing the Endpoint of a USB Redirection SAP**

- 638 The instance of CIM\_USBRedirectionSAP may be associated through an instance of CIM\_BindsTo to 639 one or more instances of CIM\_ProtocolEndpoint that represents the endpoints where the redirected USB 640 Redirection SAP is accessed.
- The CIM\_BindsTo association's Antecedent property shall reference the CIM\_ProtocolEndpoint instance, and its Dependent property shall reference the CIM\_USBRedirectionSAP instance.

# 643 **7.6 Representing the Locally Emulated USB Device**

A locally emulated USB Device shall be represented by an instance of CIM\_USBDevice.

# 645 **7.6.1 Relationship to the USB Redirection Service**

- The relationship between a locally emulated USB Device and the USB Redirection Service shall be
- 647 modeled with an instance of the CIM\_ServiceAffectsElement association. When used in this way, the
- 648 CIM\_ServiceAffectsElement association's AffectingElement property shall reference the instance of 649 CIM\_USBRedirectionService, and its AffectedElement property shall reference the instance of
- 650 CIM USBDevice.

# 651 **7.6.2 Relationship to the USB Redirection SAP**

- The relationship between a locally emulated USB Device and a USB Redirection SAP may be modeled.
- The relationship shall be modeled with an instance of the CIM\_SAPAvailableForElement association.
- 654 When used in this way, the CIM\_SAPAvailableForElement association's Antecedent property shall
- 655 reference the CIM\_USBDevice instance, and its Dependent property shall reference the
- 656 CIM\_USBRedirectionSAP instance.

#### 657 **7.6.3 Relationship to a Logical Device**

- The relationship between a locally emulated USB Device and an instance of a concrete subclass of CIM\_LogicalDevice may be modeled.
- 660 The relationship shall be modeled when an instance of a concrete subclass of CIM\_LogicalDevice that 661 provides another representation of the locally emulated USB Device exists.
- 662 The relationship shall be modeled with an instance of the CIM LogicalIdentity association. When used in
- this way, the CIM\_LogicalIdentity association's SystemElement property shall reference the
- 664 CIM\_USBDevice instance, and its SameElement property shall reference the CIM\_LogicalDevice 665 instance.

#### 666 **7.6.4 Representing the USB Device Class**

- 667 The USB Device class shall be represented by the value of the CIM\_USBDevice.ClassCode property.
- 668 The USB Device version shall be represented by the value of the CIM\_USBDevice.USBVersion property.
- 669 The USB Device subclass may be represented by the value of the CIM\_USBDevice.SubClassCode.

### 670 7.6.5 Representing the Command Response Timeout

- The Command Response Timeout is the amount of time the session shall wait for a response after
- sending a USB command. If the Command Response Timeout is exceeded, the USB device behaves as
   if the media were ejected; a Reset message is sent to the Remote System to terminate the previous
- 674 command.
- The CIM\_USBDevice.CommandTimeout property shall have the value of the Command Response Timeout.

# **7.7 7.7 Representing the Destination of the USB Redirection (Optional)**

The remote destination of the USB Redirection may be modeled. When modeled, the requirements specified in the following sections shall be met.

### 680 7.7.1 CIM\_RemoteServiceAccessPoint Instance

- The remote destination of the USB Redirection may be represented by an instance of
- 682 CIM\_RemoteServiceAccessPoint.
- 683 Every CIM\_USBRedirectionSAP instance that has a ConnectionMode property value of 3 (Connect) shall
- 684 be associated with exactly one instance of CIM\_RemoteServiceAccessPoint through an instance of the 685 CIM\_RemoteAccessAvailableToElement association.
- 686 If an instance of CIM\_USBRedirectionCapabilities is associated with the CIM\_RedirectionService
- 687 instance and CIM\_USBRedirectionCapabilities.ConnectionModesSupported includes both 2 (Listen) and
- 688 3 (Connect) (see 7.3.7) and CIM\_USBRedirectionCapabilities.SAPCapabilitiesSupported includes
- 4 (Modify SAP) (see 7.3.3), static pre-configured instances of CIM\_USBRedirectionSAP shall have a
- 690 CIM\_RemoteAccessAvailableToElement association to an instance of CIM\_RemoteServiceAccessPoint
- and a CIM\_BindsTo association to an instance of CIM\_ProtocolEndpoint.

### 692 7.7.1.1 AccessInfo

- 693 The CIM\_RemoteServiceAccessPoint.AccessInfo property shall have a value that corresponds to the
- value of the CIM\_RemoteServiceAccessPoint.InfoFormat property. The value shall contain the network
   location for the destination of the USB Redirection.

### 696 7.7.1.2 InfoFormat

- 697 The CIM\_RemoteServiceAccessPoint.InfoFormat property shall contain the correct valuemap value for
- 698 the format of the CIM\_RemoteServiceAccessPoint.AccessInfo information that designates the network
- 699 location for the destination of the USB Redirection. When an instance of CIM\_USBRedirectionCapabilities
- is associated with the instance of CIM\_USBRedirectionService and
- 701 CIM\_USBRedirectionCapabilities.InfoFormatsSupported is not empty, the value of the InfoFormat
- 702 property shall be one of the values of CIM\_USBRedirectionCapabilities.InfoFormatsSupported.

#### 703 7.7.1.3 OtherInfoFormatDescription

- 704 If the CIM\_RemoteServiceAccessPoint.InfoFormat property is set to 1 (Other), the
- 705 CIM\_RemoteServiceAccessPoint.OtherInfoFormatDescription property describes the format.

#### 706 7.7.1.4 AccessContext

707 The CIM\_RemoteServiceAccessPoint.AccessContext property shall have a value of 1 (Other).

#### 708 7.7.1.5 OtherAccessContext

709 The CIM\_RemoteServiceAccessPoint.OtherAccessContext property shall have a value of "USB Redirection Destination".

# 711 **7.8 States of a USB Redirection**

- 712 The state of a USB Redirection shall be determined by the states of the CIM\_USBRedirectionService and
- 713 CIM\_USBRedirectionSAP instances that are associated though an instance of
- 714 CIM\_ServiceAccessBySAP.
- The USB Redirection shall have the state *inactive*, *available*, or *active*:
- The USB Redirection is *active* when the USB Redirection SAP is connected to a Remote SAP.
   The value of the EnabledState properties in CIM\_USBRedirectionService and
   CIM\_USBRedirectionSAP shall be 2 (Enabled) when the USB Redirection is in an active state.
- The USB Redirection is *available* when the USB Redirection SAP is available for connection at the protocol endpoint. The USB Redirection SAP is either awaiting a connection request (listen mode) or ready to initiate a connection (connect mode). When the USB Redirection SAP is in an available state, the value of the EnabledState property of CIM\_USBRedirectionSAP shall be 2 (Enabled) and the value of the EnabledState property of CIM\_USBRedirectionSAP shall be 6 (Enabled but Offline).
- The USB Redirection is *inactive* when the USB Redirection is neither active nor available.

# 726 **7.9** State Management of a USB Redirection Service (Optional)

- The following sections describe the CIM elements and behaviors that allow the client to determine whether state management of the USB Redirection Service is supported.
- Support for managing the state of a USB Redirection Service is optional behavior. The following sections
   describe the CIM elements and behaviors that allow the client to determine whether state management of
   the USB Redirection Service is supported.

# 732 7.9.1 USB Redirection Service State Management Is Supported — Conditional

- This section describes the CIM elements and behaviors that shall be implemented when state management of the USB Redirection Service is supported.
  - management of the USB Redirection Service is supported.

#### 735 **7.9.1.1 CIM\_USBRedirectionCapabilities**

- 736 When state management of the USB Redirection Service is supported, exactly one instance of
- 737 CIM\_USBRedirectionCapabilities shall be associated with the instance of CIM\_USBRedirectionService
- 738 through an instance of CIM\_ElementCapabilities.
- 739 The CIM\_ElementCapabilities association's ManagedElement property shall reference the
- 740 CIM\_USBRedirectionService instance, and its Capabilities property shall reference the
- 741 CIM\_USBRedirectionCapabilities instance.

#### 742 **7.9.1.1.1 CIM\_USBRedirectionCapabilities.RequestedStatesSupported**

The RequestedStatesSupported property shall contain one or more of the following values: 2 (Enabled) or 3 (Disabled).

### 745 **7.9.1.2** CIM\_USBRedirectionService.RequestedState

746 When the CIM\_USBRedirectionService.RequestStateChange() method is successfully invoked, the value 747 of the RequestedState property shall be the value of the RequestedState parameter. If the method is not

748 successfully invoked, the value of the RequestedState property is indeterminate.

The CIM\_USBRedirectionService.RequestedState property shall have one of the values specified in the CIM\_USBRedirectionCapabilities.RequestedStatesSupported property or a value of 0 (Unknown).

#### 751 **7.9.1.3 CIM\_USBRedirectionService.EnabledState**

- The EnabledState property shall have one of the following values: 2 (Enabled) or 3 (Disabled).
- 753 When the RequestedState parameter has a value of 2 (Enabled) or 3 (Disabled) and the
- 754 CIM\_USBRedirectionService.RequestStateChange() method completes successfully, the value of the
- Final EnabledState property shall equal the value of the CIM\_USBRedirectionService.RequestedStateproperty.
- 757 If the method does not complete successfully, the value of the EnabledState property is indeterminate.

### 758 **7.9.2 USB Redirection Service State Management Is Not Supported**

This section describes the CIM elements and behaviors that shall be implemented when management of the USB Redirection Service state is not supported.

#### 761 **7.9.2.1 CIM\_USBRedirectionCapabilities**

- 762 When state management is not supported, an instance of CIM\_USBRedirectionCapabilities may be
- 763 associated with the CIM\_USBRedirectionService instance through an instance of
- 764 CIM\_ElementCapabilities. The existence of the CIM\_ElementCapabilities instance is conditional on the 765 existence of the CIM\_USBRedirectionCapabilities instance.
- 766 The CIM\_ElementCapabilities association's ManagedElement property shall reference the
- 767 CIM USBRedirectionService instance, and its Dependent property shall reference the
- 768 CIM\_USBRedirectionCapabilities instance.

#### 769 7.9.2.1.1 CIM\_USBRedirectionCapabilities.RequestedStatesSupported

770 The CIM\_USBRedirectionCapabilities.RequestedStatesSupported property shall not contain any values.

#### 771 **7.9.2.2 CIM\_USBRedirectionService.RequestedState**

The RequestedState property shall have the value of 12 (Not Applicable).

#### 773 **7.9.2.3 CIM\_USBRedirectionService.EnabledState**

- The EnabledState property shall have one of the following values: 2 (Enabled), 3 (Disabled), or
- 0 (Unknown). The EnabledState property may have a value of 5 (Not Applicable) when non-CIM
   instrumentation has manipulated the instance of CIM USBRedirectionService.

# 777 **7.10 State Management of a USB Redirection SAP**

- The following sections describe the CIM elements and behaviors that allow the client to determine whether state management of the USB Redirection SAP is supported.
- Support for managing the state of a USB Redirection SAP is optional behavior. The following sections
   describe the CIM elements and behaviors that allow the client to determine whether state management of
- the USB Redirection SAP is supported.

### 783 **7.10.1 USB Redirection SAP State Management Is Supported — Conditional**

This section describes the CIM elements and behaviors that shall be implemented when statemanagement of the USB Redirection SAP is supported.

#### 786 **7.10.1.1 CIM\_EnabledLogicalElementCapabilities**

- 787 When state management of the USB Redirection SAP is supported, exactly one instance of
- 788 CIM\_EnabledLogicalElementCapabilities shall be associated with the instance of
- 789 CIM\_USBRedirectionSAP through an instance of CIM\_ElementCapabilities.
- 790 The CIM\_ElementCapabilities association's ManagedElement property shall reference the
- 791 CIM\_USBRedirectionSAP instance, and its Capabilities property shall reference the
- 792 CIM\_EnabledLogicalElementCapabilities instance.

### 793 **7.10.1.1.1 CIM\_EnabledLogicalElementCapabilities.RequestedStatesSupported**

The RequestedStatesSupported property shall contain one or more of the following values: 2 (Enabled),
3 (Disabled), or 6 (Offline).

### 796 7.10.1.2 CIM\_USBRedirectionSAP.RequestedState

- When the CIM\_USBRedirectionSAP.RequestStateChange() method is successfully invoked, the value of
   the RequestedState property shall be the value of the RequestedState parameter. If the method is not
   successfully invoked, the value of the RequestedState property is indeterminate.
- 800 The CIM USBRedirectionSAP.RequestedState property shall have one of the values specified in the
- 801 CIM\_EnabledLogicalElementCapabilities.RequestedStatesSupported property or a value of 0 (Unknown).

### 802 7.10.1.3 CIM\_USBRedirectionSAP.EnabledState

- The EnabledState property shall have one of the following values: 2 (Enabled), 3 (Disabled), or 6 (Enabled but Offline).
- 805 When the RequestedState parameter has a value of 2 (Enabled), 3 (Disabled), or 6 (Offline) and the
- 806 CIM USBRedirectionSAP.RequestStateChange() method completes successfully, the value of the
- 807 EnabledState property shall equal the value of the CIM\_USBRedirectionSAP.RequestedState property.
- 808 If the method does not complete successfully, the value of the EnabledState property is indeterminate.

### 809 7.10.2 USB Redirection SAP State Management Is Not Supported

This section describes the CIM elements and behaviors that shall be implemented when management of the USB Redirection Session state is not supported.

#### 812 **7.10.2.1 CIM\_EnabledLogicalElementCapabilities**

- 813 When state management is not supported, an instance of CIM\_EnabledLogicalElementCapabilities may
- 814 be associated with the CIM\_USBRedirectionSAP instance through an instance of
- 815 CIM\_ElementCapabilities. The existence of the CIM\_ElementCapabilities instance is conditional on the
- 816 existence of the CIM\_EnabledLogicalElementCapabilities instance.
- 817 The CIM\_ElementCapabilities association's ManagedElement property shall reference the
- 818 CIM\_USBRedirectionSAP instance, and its Dependent property shall reference the
- 819 CIM\_EnabledLogicalElementCapabilities instance.

#### 820 **7.10.2.1.1 CIM\_EnabledLogicalElementCapabilities.RequestedStatesSupported**

The CIM\_EnabledLogicalElementCapabilities.RequestedStatesSupported property shall not contain any values.

#### 823 **7.10.2.2 CIM\_USBRedirectionSAP.RequestedState**

The RequestedState property shall have the value of 12 (Not Applicable).

#### 825 7.10.2.3 CIM\_USBRedirectionSAP.EnabledState

- The EnabledState property shall have one of the following values: 2 (Enabled), 3 (Disabled),
- 0 (Unknown), or 6 (Enabled but Offline). The EnabledState property may have a value of 0 (Unknown)
- 828 when non-CIM instrumentation has manipulated the instance of CIM\_USBRedirectionSAP.

# 829 8 Methods

This section details the requirements for supporting intrinsic operations and extrinsic methods for the CIM elements defined by this profile.

# 832 8.1 CIM\_USBRedirectionService.RequestStateChange()

Invocation of the RequestStateChange() method changes the element's state to the value specified in the
 RequestedState parameter. The 2 (Enabled) and 3 (Disabled) values of the RequestedState parameter
 shall correspond to the enabled and disabled states of the USB Redirection Service, respectively.

836 Whether the method completes successfully if there are active sessions is specific to the implementation.

- 837 Detailed requirements of the RequestStateChange() method are specified in Table 2 and Table 3.
- 838 No standard messages are defined.
- 839 Invoking the RequestStateChange() method multiple times could result in earlier requests being
- 840 overwritten or lost.

### 841 Table 2 – CIM\_USBRedirectionService.RequestStateChange() Method: Return Code Values

| Value | Description                                          |  |
|-------|------------------------------------------------------|--|
| 0     | Request was successfully executed.                   |  |
| 1     | Method is unsupported.                               |  |
| 2     | Error occurred.                                      |  |
| 4096  | Job started: REF returned to started CIM_ConcreteJob |  |

| Qualifiers | Name           | Туре                | Description/Values                                                                               |
|------------|----------------|---------------------|--------------------------------------------------------------------------------------------------|
| IN         | RequestedState | uint16              | Valid state values:                                                                              |
|            |                |                     | 2 (Enabled)<br>3 (Disabled)                                                                      |
| OUT        | Job            | CIM_ConcreteJob REF | Returned if job started                                                                          |
| IN         | TimeoutPeriod  | datetime            | Client-specified maximum amount of time<br>the transition to a new state is supposed to<br>take: |
|            |                |                     | 0 or NULL – No time requirements                                                                 |
|            |                |                     | <interval> – Maximum time allowed</interval>                                                     |

### Table 3 – CIM\_USBRedirectionService.RequestStateChange() Method: Parameters

# 843 8.1.1 CIM\_USBRedirectionService.RequestStateChange() — Conditional Support

- 844 When an instance of CIM\_USBRedirectionCapabilities is associated with the
- 845 CIM\_USBRedirectionService instance and the
- 846 CIM\_USBRedirectionCapabilities.RequestedStatesSupported property contains at least one value, the
- 847 CIM\_USBRedirectionService.RequestStateChange() method shall be implemented and supported. The
- 848 CIM\_USBRedirectionService.RequestStateChange() method shall not return a value of 1 (Not
   849 Supported).

# 850 8.2 CIM\_USBRedirectionService.CreateUSBDevice()

- This method is conditional on the CIM\_USBRedirectionCapabilities.SAPCapabilitiesSupported property array containing a value of 2 (Create SAPs). For more information, see 7.3.3.
- 853 If an instance of CIM\_USBRedirectionCapabilities is not associated with an instance of
- 854 CIM\_USBRedirectionService by a CIM\_ServiceAccessBySAP association, then this method shall not be 855 supported.
- 856 Invocation of the CreateUSBDevice() method performs both of the following actions:
- creates an instance of CIM\_USBDevice
- creates a CIM\_ServiceAffectsElement association between the CIM\_USBDevice and the
   CIM\_USBRedirectionService
- The LogicalDevice parameter may be NULL. When the LogicalDevice parameter is not NULL, the method shall create a CIM\_LogicalIdentity association between the CIM\_USBDevice and the CIM\_LogicalDevice.
- 862 Instances of CIM\_USBDevice that are created by this method may be deleted by using the
- 863 CIM\_USBDevice class Delete intrinsic operation, which will remove the instance of CIM\_USBDevice and all the associations that reference it.
- Detailed requirements of the method are specified in Table 4 and Table 5.
- 866 No standard messages are defined.

### Table 4 – CIM\_USBRedirectionService.CreateUSBDevice() Method: Return Code Values

| Value | Description                                           |  |
|-------|-------------------------------------------------------|--|
| 0     | Request was successfully executed.                    |  |
| 1     | Method is unsupported.                                |  |
| 2     | Error occurred.                                       |  |
| 4096  | Job started: REF returned to started CIM_ConcreteJob. |  |

868

### Table 5 – CIM\_USBRedirectionService.CreateUSBDevice() Method: Parameters

| Qualifiers | Name                        | Туре                  | Description/Values                                                      |
|------------|-----------------------------|-----------------------|-------------------------------------------------------------------------|
| IN         | NewUSBDevice                | string                | Encoded String-valued embedded<br>instance of CIM_USBDevice             |
| IN         | RedirectedLogical<br>Device | CIM_LogicalDevice REF | Reference to an instance of a concrete<br>subclass of CIM_LogicalDevice |
| OUT        | Job                         | CIM_ConcreteJob REF   | Returned if job started                                                 |
| OUT        | USBDevice                   | CIM_USBDevice REF     | Reference to the newly created instance of<br>CIM_USBDevice             |

# 869 8.3 CIM\_USBRedirectionService.CreateRedirectionSAP()

This method is conditional on the CIM\_USBRedirectionCapabilities.SAPCapabilitiesSupported property array containing a value of 2 (Creates SAP). For more information, see 7.3.3.

- 872 If an instance of CIM\_USBRedirectionCapabilities is not associated with an instance of
- 873 CIM\_USBRedirectionService by a CIM\_ServiceAccessBySAP association, this method shall not be
   874 supported.
- 875 Invocation of the CreateRedirectionSAP() method performs the following actions:
- Creates an instance of CIM\_USBRedirectionSAP

| 877<br>878 | • | Creates a CIM_ServiceAccessBySAP association between the new CIM_USBRedirectionSAP and CIM_USBRedirectionService |
|------------|---|----------------------------------------------------------------------------------------------------|
| 879        | • | Creates an CIM_HostedAccessPoint between the new CIM_USBRedirectionSAP and the                                   |

- 880 CIM\_ComputerSystem instance that hosts the USB Redirection Service
- Creates a CIM\_SAPAvailableForElement association between the new
   CIM\_USBRedirectionSAP and the CIM\_ComputerSystem instance that represents the source
   of the USB Redirection flow
- Creates an instance of CIM\_EnabledLogicalElementCapabilities and an instance of CIM\_ElementCapabilities, which associates the new instance of CIM\_USBRedirectionSAP with the new instance of CIM\_EnabledLogicalElementCapabilities. The properties of the new instance of CIM\_EnabledLogicalElementCapabilities shall have the following values:
- 888 ElementNameEditSupported shall be FALSE.
- InstanceID shall have a value that consists of the value of the Name property of the newly
   created CIM\_USBRedirectionSAP instance with "capabilities" appended.
- 891 RequestedStatesSupported shall have the values specified in the
   892 NewSAPRequestedStatesSupported parameter, which shall be limited to zero or more of
   893 the values in
   894 CIM\_USBRedirectionCapabilities.RequestedStatesSupportedForCreatedSAP.

- For each instance of CIM\_USBDevice that is referenced in the USBDevices input parameter, creates a CIM\_ServiceAffectsElement association between the CIM\_USBDevice and the CIM\_USBRedirectionService
- For each instance of CIM\_USBDevice that is referenced in the USBDevices input parameter, creates an instance of CIM\_SAPAvailableForElement associating the CIM\_USBDevice and the new instance of CIM\_USBRedirectionSAP

When the CIM\_USBRedirectionSAP is created, its properties shall have the values specified in the string valued embedded instance of CIM\_USBRedirectionSAP that is specified in the CreateRedirectionSAP
 method's NewUSBRedirectionSAP parameter.

- When the CreateUSBDevices parameter is TRUE, the CreateRedirectionSAP method shall perform the
   following actions for each encoded string-valued embedded instance of CIM\_USBDevice that is
   referenced in the NewUSBDevices input parameter:
- Creates the instance of CIM\_USBDevice
- 908
   Oreates an instance of CIM\_SAPAvailableForElement, which associates the CIM\_USBDevice and the new instance of CIM\_USBRedirectionSAP
- 910
   Oreates an instance of CIM\_ServiceAffectsElement, which associates the CIM\_USBDevice and the CIM\_USBRedirectionService
- 912 Creates a CIM\_LogicalIdentity association between the CIM\_USBDevice and the concrete 913 subclass of CIM\_LogicalDevice that is referenced in Model Correspondence in the 914 RedirectedLogicalDevices parameter if the CIM\_LogicalDevice REF in the 915 RedirectedLogicalDevices parameter is not NULL
- 916 If the ConnectionMode parameter has a value of 2 (Listen), an instance of CIM\_ProtocolEndpoint shall be
- 917 associated to the CIM\_USBRedirectionSAP through an instance of the CIM\_BindsTo association. The

918 CIM\_ProtocolEndpoint may be created if needed, or an existing CIM\_ProtocolEndpoint may be used. The

- values of the CIM\_ProtocolEndpoint properties are determined and set by the redirection serviceimplementation.
- 921 If the ConnectionMode parameter has a value of 3 (Connect), an instance of

922 CIM\_RemoteServiceAccessPoint shall be created based on the string-valued embedded instance

923 encoded in the NewRemoteServiceAccessPoint parameter and associated to the new

924 CIM\_USBRedirectionSAP through an instance of the CIM\_RemoteAccessAvailableToElement

- 925 association. The value of the newly created CIM\_RemoteServiceAccessPoint.InfoFormat property shall
- 926 be the same as one of the values specified in CIM\_USBRedirectionCapabilities.InfoFormatsSupported.
- 927 Detailed requirements of the method are specified in Table 6 and Table 7.
- 928 No standard messages are defined.

929

### Table 6 – CIM\_USBRedirectionService.CreateRedirectionSAP() Method: Return Code Values

| Value                                | Description                                           |
|--------------------------------------|-------------------------------------------------------|
| 0 Request was successfully executed. |                                                       |
| 1                                    | Method is unsupported.                                |
| 2                                    | Error occurred.                                       |
| 4096                                 | Job started: REF returned to started CIM_ConcreteJob. |

Table 7 – CIM\_USBRedirectionService.CreateRedirectionSAP() Method: Parameters

| Qualifiers | Name                                 | Туре                                                            | Description/Values                                                                                                    |
|------------|--------------------------------------|-----------------------------------------------------------------|----------------------------------------------------------------------------------------------------|
| IN         | NewUSBRedirection<br>SAP             | string                                                          | Encoded string-valued embedded<br>instance of CIM_USBRedirectionSAP                                                                                                    |
| IN         | NewSAPRequested<br>StatesSupported[] | uint16                                                          | Array of RequestedStates to be<br>supported in the capabilities of the new<br>SAP                                                                                                    |
| IN         | USBDevices[]                         | CIM_USBDevice REF                                               | Device to redirect to the SAP                                                                                                    |
| IN         | CreateDevices                        | Boolean                                                         | Creates USB Devices                                                                                                    |
| IN         | NewUSBDevices[]                      | Encoded string-valued<br>embedded instances of<br>CIM_USBDevice | New devices to be created and redirected to the SAP                                                                                                    |
| IN         | RedirectedLogicalD<br>evices[]       | CIM_LogicalDevice REF                                           | Devices to be redirected to SAP through<br>NewUSBDevices                                                                                                    |
| IN         | NewRemoteService<br>AccessPoint      | string                                                          | When ConnectionMode = 3, this is the<br>encoded string-valued embedded<br>instance of<br>CIM_RemoteServiceAccessPoint that<br>represents the remote redirection service<br>to which the new SAP should connect. |
| OUT        | SAP                                  | CIM_USBRedirectionSAP<br>REF                                    |                                                                                                    |
| OUT        | Job                                  | CIM_ConcreteJob REF                                             | Returned if job started                                                                                                    |

# 931 8.4 CIM\_USBRedirectionService.DeleteRedirectionSAP()

This method is conditional on the CIM\_USBRedirectionCapabilities.SAPCapabilitiesSupported property array containing a value of 2 (Creates SAP). For more information, see 7.3.3.

- 934 If an instance of CIM\_USBRedirectionCapabilities is not associated with an instance of
- 935 CIM\_USBRedirectionService by a CIM\_ServiceAccessBySAP association, this method shall not be936 supported.
- 937 Invocation of the DeleteRedirectionSAP() method performs the following actions:

| 938<br>939               | • | Deletes all associations that reference the CIM_USBRedirectionSAP instance that is being<br>deleted, including:                                                                                                    |
|--------------------------|---|----------------------------------------------------------------------------------------------------|
| 940<br>941               |   | <ul> <li>the CIM_ServiceAccessBySAP association between the CIM_USBRedirectionSAP and<br/>CIM_USBRedirectionService instances</li> </ul>                                                                                                    |
| 942<br>943               |   | <ul> <li>the CIM_SAPAvailableForElement association and the CIM_HostedAccessPoint between<br/>the CIM_USBRedirectionSAP and CIM_ComputerSystem instances</li> </ul>                                                                                |
| 944<br>945               |   | <ul> <li>the CIM_SAPAvailableForElement associations between the CIM_USBRedirectionSAP<br/>and CIM_USBDevice instances</li> </ul>                                                                                                    |
| 946<br>947               |   | <ul> <li>any CIM_BindsTo associations between the CIM_USBRedirectionSAP and<br/>CIM_ProtocolEndpoint instances</li> </ul>                                                                                                    |
| 948<br>949               |   | <ul> <li>any CIM_RemoteAccessAvailableToElement association between the<br/>CIM_USBRedirectionSAP and CIM_RemoteServiceAccessPoint instances</li> </ul>                                                                                            |
| 950<br>951<br>952<br>953 | • | If the CIM_USBRedirectionSAP was associated to an instance of CIM_ProtocolEndpoint and<br>the instance of CIM_ProtocolEndpoint was created by<br>CIM_USBRedirectionService.CreateRedirectionSAP(), deletes the instance of<br>CIM_ProtocolEndpoint |

- If the CIM\_USBRedirectionSAP is associated to an instance of
- 955CIM\_RemoteServiceAccessPoint and the instance of CIM\_RemoteServiceAccessPoint was956created by the CIM\_USBRedirectionService.CreateRedirectionSAP() method, deletes the957instance of CIM\_RemoteServiceAccessPoint
- 958 Deletes the instance of CIM\_USBRedirectionSAP
- When the DeleteUSBDevices parameter is TRUE, the method shall perform the following actions for each
   instance of CIM\_USBDevice that is created by the CIM\_USBRedirectionService.CreateRedirectionSAP
   method and associated to the instance of CIM\_USBRedirectionSAP referenced by the parameter
   RedirectionSAP:
- 963 Delete the instance of the CIM\_ServiceAffectsElement association between the
   964 CIM\_USBDevice and CIM\_USBRedirectionService instances
- 965 Delete the instance of USBDevice
- 966 Detailed requirements of the method are specified in Table 6 and Table 7.
- 967 No standard messages are defined.
- 968

### Table 8 – CIM\_USBRedirectionService.DeleteRedirectionSAP() Method: Return Code Values

| Value | Description                                           |
|-------|-------------------------------------------------------|
| 0     | Request was successfully executed.                    |
| 1     | Method is unsupported.                                |
| 2     | Error occurred.                                       |
| 4096  | Job started: REF returned to started CIM_ConcreteJob. |

969

# Table 9 – CIM\_USBRedirectionService.DeleteRedirectionSAP() Method: Parameters

| Qualifiers | Name             | Туре                         | Description/Values                                |
|------------|------------------|------------------------------|---------------------------------------------------|
| IN         | RedirectionSAP   | CIM_USBRedirectionSAP<br>REF | Redirection SAP to delete                         |
| IN         | DeleteUSBDevices | Boolean                      | Deletes USB Devices associated<br>through session |
| OUT        | Job              | CIM_ConcreteJob REF          | Returned if job started                           |

# 970 **8.5** CIM\_USBRedirectionSAP.RequestStateChange()

Invocation of the RequestStateChange() method changes the element's state to the value specified in the
 RequestedState parameter. The 2 (Enabled), 3 (Disabled), and 6 (Offline) values of the RequestedState
 parameter shall correspond to enabled, disabled, and offline requested states for the SAP, respectively.

- 974 Detailed requirements of the RequestStateChange() method are specified in Table 10 and Table 11.
- 975 No standard messages are defined.
- 976 Invoking the RequestStateChange() method multiple times could result in earlier requests being 977 overwritten or lost.

### Table 10 – CIM\_USBRedirectionSAP.RequestStateChange() Method: Return Code Values

| Value | Description                                           |
|-------|-------------------------------------------------------|
| 0     | Request was successfully executed.                    |
| 1     | Method is unsupported.                                |
| 2     | Error occurred.                                       |
| 4096  | Job started: REF returned to started CIM_ConcreteJob. |

979

#### Table 11 – CIM\_USBRedirectionSAP.RequestStateChange() Method: Parameters

| Qualifiers | Name           | Туре                | Description/Values                                                                               |
|------------|----------------|---------------------|--------------------------------------------------------------------------------------------------|
| IN         | RequestedState | uint16              | Valid state values:                                                                              |
|            |                |                     | 2 (Enabled)<br>3 (Disabled)<br>6 (Offline)                                                       |
| IN         | TimeoutPeriod  | datetime            | Client-specified maximum amount of time<br>the transition to a new state is supposed to<br>take: |
|            |                |                     | 0 or NULL – No time requirements                                                                 |
|            |                |                     | <interval> – Maximum time allowed</interval>                                                     |
| OUT        | Job            | CIM_ConcreteJob REF | Returned if job started                                                                          |

### 980 8.5.1 CIM\_USBRedirectionSAP.RequestStateChange() — Conditional Support

- 981 When an instance of CIM\_EnabledLogicalElementCapabilities is associated with the
- 982 CIM\_USBRedirectionSAP instance and the

983 CIM\_EnabledLogicalElementCapabilities.RequestedStatesSupported property contains at least one

value, the CIM\_USBRedirectionSAP.RequestStateChange() method shall be implemented and

- supported. The CIM\_USBRedirectionSAP.RequestStateChange() method shall not return a value of
- 986 1 (Not Supported).

# 987 8.6 Profile Conventions for Operations

988 For each profile class (including associations), the implementation requirements for operations, including 989 those in the following default list, are specified in class-specific subclauses of this clause.

- 990 The default list of operations is as follows:
- 991 GetInstance
- 992 Associators
- 993 AssociatorNames
- 994 References
- 995 ReferenceNames
- 996 EnumerateInstances
- EnumerateInstanceNames

# 998 8.7 CIM\_BindsTo

Table 12 lists implementation requirements for operations. If implemented, these operations shall be

implemented as defined in <u>DSP0200</u>. In addition, and unless otherwise stated in Table 12, all operations
 in the default list in 8.6 shall be implemented as defined in <u>DSP0200</u>.

1002 NOTE: Related profiles may define additional requirements on operations for the profile class.

1003

| Table 1 | l 2 – Opei | rations: |  | BindsTo |
|---------|------------|----------|--|---------|
|---------|------------|----------|--|---------|

| Operation              | Requirement | Messages |
|------------------------|-------------|----------|
| EnumerateInstanceNames | Unspecified | None     |
| Associators            | Unspecified | None     |
| AssociatorNames        | Unspecified | None     |
| References             | Unspecified | None     |
| ReferenceNames         | Unspecified | None     |

# 1004 8.8 CIM\_ElementCapabilities

1005 Table 13 lists implementation requirements for operations. If implemented, these operations shall be

1006 implemented as defined in <u>DSP0200</u>. In addition, and unless otherwise stated in Table 13, all operations 1007 in the default list in 8.6 shall be implemented as defined in <u>DSP0200</u>.

1008 NOTE: Related profiles may define additional requirements on operations for the profile class.

1009

#### Table 13 – Operations: CIM\_ElementCapabilities

| Operation              | Requirement | Messages |
|------------------------|-------------|----------|
| EnumerateInstanceNames | Unspecified | None     |
| Associators            | Unspecified | None     |
| AssociatorNames        | Unspecified | None     |
| References             | Unspecified | None     |
| ReferenceNames         | Unspecified | None     |

# 1010 8.9 CIM\_EnabledLogicalElementCapabilities

1011 Table 14 lists implementation requirements for operations. If implemented, these operations shall be

implemented as defined in <u>DSP0200</u>. In addition, and unless otherwise stated in Table 14, all operations
 in the default list in 8.6 shall be implemented as defined in <u>DSP0200</u>.

- 1014 NOTE: Related profiles may define additional requirements on operations for the profile class.
- 1015

### Table 14 – Operations: CIM\_EnabledLogicalElementCapabilities

| Operation              | Requirement | Messages |
|------------------------|-------------|----------|
| EnumerateInstanceNames | Unspecified | None     |
| Associators            | Unspecified | None     |
| AssociatorNames        | Unspecified | None     |
| References             | Unspecified | None     |
| ReferenceNames         | Unspecified | None     |

### 1016 **8.10 CIM\_HostedService**

1017 Table 15 lists implementation requirements for operations. If implemented, these operations shall be

1018 implemented as defined in <u>DSP0200</u>. In addition, and unless otherwise stated in Table 15, all operations

- 1019 in the default list in 8.6 shall be implemented as defined in <u>DSP0200</u>.
- 1020 NOTE: Related profiles may define additional requirements on operations for the profile class.

1021

| Table 15 – Operations: CIM_HostedService | Table 15 – | Operations: CIM | HostedService |
|------------------------------------------|------------|-----------------|---------------|
|------------------------------------------|------------|-----------------|---------------|

| Operation              | Requirement | Messages |
|------------------------|-------------|----------|
| EnumerateInstanceNames | Unspecified | None     |
| Associators            | Unspecified | None     |
| AssociatorNames        | Unspecified | None     |
| References             | Unspecified | None     |
| ReferenceNames         | Unspecified | None     |

### 1022 8.11 CIM\_HostedAccessPoint

1023 Table 16 lists implementation requirements for operations. If implemented, these operations shall be 1024 implemented as defined in <u>DSP0200</u>. In addition, and unless otherwise stated in Table 16, all operations

1025 in the default list in 8.6 shall be implemented as defined in DSP0200.

1026 NOTE: Related profiles may define additional requirements on operations for the profile class.

1027

#### Table 16 – Operations: CIM\_HostedAccessPoint

| Operation              | Requirement | Messages |
|------------------------|-------------|----------|
| EnumerateInstanceNames | Unspecified | None     |
| Associators            | Unspecified | None     |
| AssociatorNames        | Unspecified | None     |
| References             | Unspecified | None     |
| ReferenceNames         | Unspecified | None     |

### 1028 8.12 CIM\_USBRedirectionService

1029 Table 17 lists implementation requirements for operations. If implemented, these operations shall be

implemented as defined in <u>DSP0200</u>. In addition, and unless otherwise stated in Table 17, all operations
 in the default list in 8.6 shall be implemented as defined in <u>DSP0200</u>.

- 1032 NOTE: Related profiles may define additional requirements on operations for the profile class.
- 1033

#### Table 17 – Operations: CIM\_USBRedirectionService

| Operation              | Requirement | Messages    |
|------------------------|-------------|-------------|
| ModifyInstance         | Optional    | See 8.12.1. |
| EnumerateInstanceNames | Unspecified | None        |
| Associators            | Unspecified | None        |
| AssociatorNames        | Unspecified | None        |
| References             | Unspecified | None        |
| ReferenceNames         | Unspecified | None        |

### 1034 **8.12.1 CIM\_USBRedirectionService — ModifyInstance**

- 1035 This section details the specific requirements for the ModifyInstance operation applied to an instance of
- 1036 CIM\_USBRedirectionService.

### 1037 8.12.1.1 CIM\_USBRedirectionService.ElementName Property

- 1038 When an instance of CIM\_USBRedirectionCapabilities is associated with the
- 1039 CIM\_USBRedirectionService instance and the
- 1040 CIM\_USBRedirectionCapabilities.ElementNameEditSupported property has a value of TRUE, the
- 1041 implementation shall allow the ModifyInstance operation to change the value of the ElementName
- 1042 property of the CIM\_USBRedirectionService instance. The ModifyInstance operation shall enforce the
- 1043 length restriction specified in the MaxElementNameLen property of the CIM\_USBRedirectionCapabilities 1044 instance.
- 1045 When no instance of CIM\_USBRedirectionCapabilities is associated with the
- 1046 CIM USBRedirectionService instance or the ElementNameEditSupported property of the
- 1047 CIM USBRedirectionCapabilities instance has a value of FALSE, the implementation shall not allow the
- 1048 ModifyInstance operation to change the value of the ElementName property of the
- 1049 CIM\_USBRedirectionService instance.

# 1050 8.13 CIM\_RemoteAccessAvailableToElement

- 1051 Table 18 lists implementation requirements for operations. If implemented, these operations shall be
- 1052 implemented as defined in <u>DSP0200</u>. In addition, and unless otherwise stated in Table 18, all operations
- 1053 in the default list in 8.6 shall be implemented as defined in <u>DSP0200</u>.
- 1054 NOTE: Related profiles may define additional requirements on operations for the profile class.
- 1055

### Table 18 – Operations: CIM\_RemoteAccessAvailableToElement

| Operation              | Requirement | Messages |
|------------------------|-------------|----------|
| EnumerateInstanceNames | Unspecified | None     |
| Associators            | Unspecified | None     |
| AssociatorNames        | Unspecified | None     |
| References             | Unspecified | None     |
| ReferenceNames         | Unspecified | None     |

# 1056 8.14 CIM\_RemoteServiceAccessPoint

Table 19 lists implementation requirements for operations. If implemented, these operations shall be
 implemented as defined in <u>DSP0200</u>. In addition, and unless otherwise stated in Table 19, all operations
 in the default list in 8.6 shall be implemented as defined in <u>DSP0200</u>.

1060 NOTE: Related profiles may define additional requirements on operations for the profile class.

| Operation              | Requirement | Messages    |
|------------------------|-------------|-------------|
| ModifyInstance         | Optional    | See 8.14.1. |
| EnumerateInstanceNames | Unspecified | None        |
| Associators            | Unspecified | None        |
| AssociatorNames        | Unspecified | None        |
| References             | Unspecified | None        |
| ReferenceNames         | Unspecified | None        |

### 1062 8.14.1 CIM\_RemoteServiceAccessPoint — ModifyInstance

1063 This section details the specific requirements for the ModifyInstance operation applied to an instance of 1064 CIM\_RemoteServiceAccessPoint.

#### 1065 8.14.1.1 CIM\_RemoteServiceAccessPoint.InfoFormat Property

- 1066 When an instance of CIM\_USBRedirectionCapabilities is associated with the
- 1067 CIM\_USBRedirectionService instance and the CIM\_USBRedirectionCapabilities.InfoFormatsSupported is
- 1068 not empty, the implementation shall allow the ModifyInstance operation to change the value of the
- 1069 InfoFormat property of the CIM\_RemoteServiceAccessPoint instance. The new InfoFormat value shall be
- 1070 one of the values in CIM\_USBRedirectionCapabilities.InfoFormatsSupported.

#### 1071 8.14.1.2 CIM\_RemoteServiceAccessPoint.AccessInfo Property

- 1072 When an instance of CIM\_USBRedirectionCapabilities is associated with the
- 1073 CIM\_USBRedirectionService instance and the CIM\_USBRedirectionCapabilities.InfoFormatsSupported is
- 1074 not empty, the implementation shall allow the ModifyInstance operation to change the value of the
- 1075 AccessInfo property of the CIM\_RemoteServiceAccessPoint instance.

#### 1076 8.14.1.3 CIM\_RemoteServiceAccessPoint.OtherInfoFormatDescription Property

- 1077 When an instance of CIM\_USBRedirectionCapabilities is associated with the
- 1078 CIM\_USBRedirectionService instance and the CIM\_USBRedirectionCapabilities.InfoFormatsSupported
- 1079 property has a value of 1 (Other), the implementation shall allow the ModifyInstance operation to change
- 1080 the value of the OtherInfoFormatDescription property of the CIM\_RemoteServiceAccessPoint instance.

### 1081 **8.15 CIM\_ServiceAffectsElement**

Table 20 lists implementation requirements for operations. If implemented, these operations shall be
 implemented as defined in <u>DSP0200</u>. In addition, and unless otherwise stated in Table 20, all operations
 in the default list in 8.6 shall be implemented as defined in <u>DSP0200</u>.

- 1085 NOTE: Related profiles may define additional requirements on operations for the profile class.
- 1086

#### Table 20 – Operations: CIM\_ServiceAffectsElement

| Operation              | Requirement | Messages |
|------------------------|-------------|----------|
| EnumerateInstanceNames | Unspecified | None     |
| Associators            | Unspecified | None     |
| AssociatorNames        | Unspecified | None     |
| References             | Unspecified | None     |
| ReferenceNames         | Unspecified | None     |

# 1087 8.16 CIM\_ServiceAccessBySAP

1088 Table 21 lists implementation requirements for operations. If implemented, these operations shall be

1089 implemented as defined in <u>DSP0200</u>. In addition, and unless otherwise stated in Table 21, all operations

- 1090 in the default list in 8.6 shall be implemented as defined in <u>DSP0200</u>.
- 1091 NOTE: Related profiles may define additional requirements on operations for the profile class.

1092

Table 21 – Operations: CIM\_ServiceAccessBySAP

| Operation              | Requirement | Messages |
|------------------------|-------------|----------|
| EnumerateInstanceNames | Unspecified | None     |
| Associators            | Unspecified | None     |
| AssociatorNames        | Unspecified | None     |
| References             | Unspecified | None     |
| ReferenceNames         | Unspecified | None     |

# 1093 **8.17 CIM\_USBDevice**

1094 Table 22 lists implementation requirements for operations. If implemented, these operations shall be

implemented as defined in <u>DSP0200</u>. In addition, and unless otherwise stated in Table 22, all operations
 in the default list in 8.6 shall be implemented as defined in <u>DSP0200</u>.

1097 NOTE: Related profiles may define additional requirements on operations for the profile class.

1098

### Table 22 – Operations: CIM\_USBDevice

| Operation              | Requirement              | Messages |
|------------------------|--------------------------|----------|
| DeleteInstance         | Conditional. See 8.17.1. | None     |
| EnumerateInstanceNames | Unspecified              | None     |
| Associators            | Unspecified              | None     |
| AssociatorNames        | Unspecified              | None     |
| References             | Unspecified              | None     |
| ReferenceNames         | Unspecified              | None     |

### 1099 **8.17.1 CIM\_USBDevice — DeleteInstance**

1100 This method is conditional on the CIM\_USBRedirectionCapabilities.SAPCapabilitiesSupported property 1101 array containing a value of 2 (Creates SAP). For more information, see 7.3.3.

1102 The DeleteInstance operation shall delete all instances of associations that reference the instance of 1103 CIM\_USBDevice and the instance of CIM\_USBDevice.

# 1104 8.18 CIM\_USBRedirectionCapabilities

1105 Table 23 lists implementation requirements for operations. If implemented, these operations shall be 1106 implemented as defined in <u>DSP0200</u>. In addition, and unless otherwise stated in Table 23, all operations 1107 in the default list in 8.6 shall be implemented as defined in <u>DSP0200</u>.

1108 NOTE: Related profiles may define additional requirements on operations for the profile class.

1109

| Operation              | Requirement | Messages |
|------------------------|-------------|----------|
| EnumerateInstanceNames | Unspecified | None     |
| Associators            | Unspecified | None     |
| AssociatorNames        | Unspecified | None     |
| References             | Unspecified | None     |
| ReferenceNames         | Unspecified | None     |

#### 1110 8.19 CIM\_USBRedirectionSAP

1111 Table 24 lists implementation requirements for operations. If implemented, these operations shall be

1112 implemented as defined in <u>DSP0200</u>. In addition, and unless otherwise stated in Table 24, all operations

1113 in the default list in 8.6 shall be implemented as defined in <u>DSP0200</u>.

1114 NOTE: Related profiles may define additional requirements on operations for the profile class.

1115

Table 24 – Operations: CIM\_USBRedirectionSAP

| Operation              | Requirement | Messages    |
|------------------------|-------------|-------------|
| ModifyInstance         | Optional    | See 8.19.1. |
| EnumerateInstanceNames | Unspecified | None        |
| Associators            | Unspecified | None        |
| AssociatorNames        | Unspecified | None        |
| References             | Unspecified | None        |
| ReferenceNames         | Unspecified | None        |

#### 1116 **8.19.1 CIM\_USBRedirectionSAP — ModifyInstance**

- 1117 This section details the specific requirements for the ModifyInstance operation applied to an instance of
- 1118 CIM\_USBRedirectionSAP.

#### 1119 8.19.1.1 CIM\_USBRedirectionSAP.ElementName Property

- 1120 When an instance of CIM\_EnabledLogicalElementCapabilities is associated with the
- 1121 CIM\_USBRedirectionSAP instance and the
- 1122 CIM\_EnabledLogicalElementCapabilities.ElementNameEditSupported property has a value of TRUE, the
- implementation shall allow the ModifyInstance operation to change the value of the ElementName
- 1124 property of the CIM\_USBRedirectionSAP instance. The ModifyInstance operation shall enforce the length
- 1125 restriction specified in the MaxElementNameLen property of the CIM\_EnabledLogicalElementCapabilities
- 1126 instance.
- 1127 When no instance of CIM\_EnabledLogicalElementCapabilities is associated with the
- 1128 CIM\_USBRedirectionSAP instance, or the ElementNameEditSupported property of the
- 1129 CIM\_EnabledLogicalElementCapabilities instance has a value of FALSE, the implementation shall not
- allow the ModifyInstance operation to change the value of the ElementName property of the
- 1131 CIM\_USBRedirectionSAP instance.

#### 1132 8.19.1.2 Modifying CIM\_USBRedirectionSAP Properties

- 1133 When an instance of CIM\_USBRedirectionCapabilities is associated with the
- 1134 CIM\_USBRedirectionService instance and the
- 1135 CIM\_USBRedirectionCapabilities.SAPCapabilitiesSupported property has a value of 4 (Modify SAP), the

- 1136 implementation shall allow the ModifyInstance operation to change the value of the properties of the
- 1137 CIM\_USBRedirectionSAP instance.
- 1138 When no instance of CIM\_USBRedirectionCapabilities is associated with the
- 1139 CIM\_USBRedirectionService instance, or the SAPCapabilitiesSupported property of the
- 1140 CIM\_USBRedirectionCapabilities instance does not have a value of 4 (Modify SAP), the implementation
- 1141 shall not allow the ModifyInstance operation to change the value of the properties of the
- 1142 CIM\_USBRedirectionSAP instance.

## 1143 9 Use Cases

1144 This section contains object diagrams and use cases specific to the *USB Redirection Profile*. The use 1145 cases are informative and are not intended to define the requirements for conformance.

## 1146 9.1 Advertising the Profile Conformance

1147 Figure 2 shows how instances of CIM\_RegisteredProfile are used to identify the version of the USB

- 1148 *Redirection Profile* with which an instance of CIM\_USBRedirectionService and its associated instances 1149 conform.
- 1150 An instance of CIM\_RegisteredProfile exists for each profile that is instrumented in the system. One
- 1151 instance of CIM\_RegisteredProfile identifies the DMTF <u>Base Server Profile</u>, version 1.0.0. The other

1152 instance identifies the USB Redirection Profile, version 1.0.0. The Central Instance is the

- 1153 CIM\_USBRedirectionService instance. The Scoping Instance is the CIM\_ComputerSystem instance.
- 1154 This instance of CIM\_ComputerSystem conforms to the <u>Base Server Profile</u> version 1.0.0 as indicated by 1155 the CIM\_ElementConformsToProfile association with the CIM\_RegisteredProfile instance.
- 1156 This instance of CIM\_USBRedirectionService conforms to the USB Redirection Profile version 1.0.0 as 1157 indicated by the CIM\_ElementConformsToProfile association with the CIM\_RegisteredProfile instance.

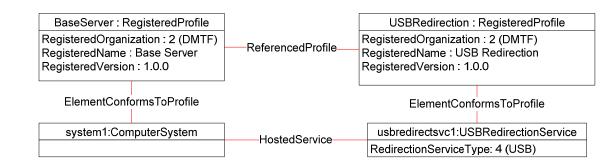

1158

1159

#### Figure 2 – Registered Profile

## 1160 **9.2** Object Diagram for a Monolithic Server — Create SAPs

Figure 3 shows a monolithic server, system1, with no pre-configured USB Redirection SAPs. The client is expected to create the USB Redirection SAPs.

usbredirectcap1 : USBRedirectionCapabilities ConnectionModesSupported: 1 (listen), 2 (connect) SAPCapabilitiesSupported : 2 (Create SAP) USBVersionsSupported: 0x0200 (2.00), 0x0200 (2.00) ClassesSupported: 8 (MSD), 3 (HID) MaxDevicesSupported: 4, 2 MaxDevicesPerSAP: 1, 1 SingleDevicePerSAP: False InfoFormatsSupported: 3 (IPv4 Address), 4 (IPv6 Address) ElementCapabilities usbredirectsvc1:USBRedirectionService system1:ComputerSystem HostedService RedirectionServiceType: 4 (USB) ServiceAffectsElement-MaxCurrentEnabledSAPs: 1

1163

1164

#### Figure 3 – Monolithic System — Create SAPs

- 1165 The USB Redirection Service is represented by usbredirectsvc1. The service (usbredirectsvc1) is hosted
- 1166 on system1 as represented by the CIM\_HostedService association between system1 and
- 1167 usbredirectsvc1.
- 1168 An instance of CIM\_USBRedirectionCapabilities, usbredirectcap1, is associated to usbredirectsvc1
- 1169 through an instance of CIM\_ElementCapabilities. The
- 1170 CIM\_USBRedirectionCapabilities.SAPCapabilitiesSupported property has a value of 3 (Create SAPs) that
- 1171 specifies that USB Redirection SAPs can be created. The values of the ConnectionModesSupported
- 1172 property specify that the created USB Redirection SAPs may be placed in "listen" or "connect" mode.
- 1173 The values of the USBVersionsSupported property specify that locally emulated USB devices that are 1174 created must be USB 2.00.
- 1175 The values of the USBClassesSupported property specify that the locally emulated USB devices that are 1176 created must be either a Media Storage Device (MSD) or a USB 1.0 or USB 2.0 Human Interface Device
- 1177 (HID).
- 1178 The value of the SingleDevicePerSAP property specifies that MSD and HID devices may be contained in 1179 the same SAP.
- The value of the MaxDevicesSupported property specifies that across all the created USB RedirectionSAPs, at most four MSDs and two HIDs may be used.
- 1182 The value of the MaxDevicesPerSAP property specifies that each created USB Redirection SAP can 1183 contain at most one MSD and one HID.
- 1184 The value of the InfoFormatsSupported property specifies that when the ConnectionMode is 3 (Connect)
- and a CIM\_RemoteServiceAccessPoint is associated with the newly created USB Redirection SAP, the
- 1186 Remote Service Access Point AccessInfo property can be set to either 3 (IPv4 Address) or 4 (IPv61187 Address).
- 1188 The client should conform to these requirements when invoking the CreateRedirectionSAP() method to 1189 create new SAPs.

# 9.3 Object Diagram for a Monolithic Server — Connect Mode for Pre-configured SAPs

Figure 4 shows a monolithic server, system1, with a static pre-configured USB Redirection SAP for a USB storage device.

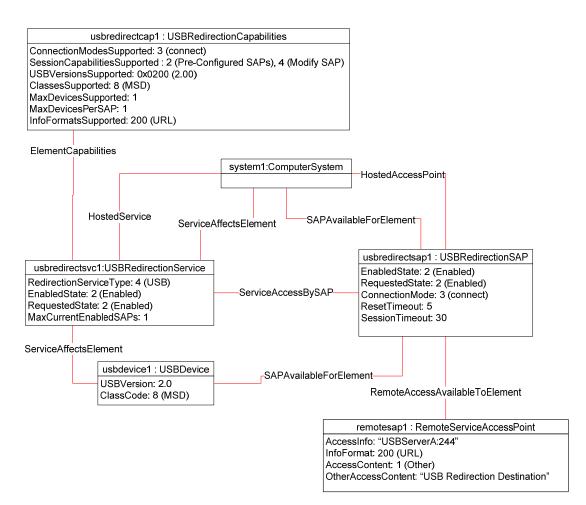

1194

1195

Figure 4 – Monolithic System — Connect Mode for Pre-configured SAPs

1196 The USB Redirection Service is represented by usbredirectsvc1. The USB Redirection SAP is 1197 represented by usbredirectsap1.

1198 The instance of CIM USBRedirectionCapabilities, usbredirectcap1, describes the capabilities of the USB

Redirection Service. The SAPCapabilitiesSupported property value of 2 (Pre-configured SAPs) models 1199

that at least one static pre-configured USB RedirectionSAP exists. The absence of the property value 1200

1201 3 (Create SAPs) models that additional SAPs cannot be created. The state of the pre-configured USB

1202 Redirection SAPs can be managed, but new USB Redirections cannot be created. The

1203 SAPCapabilitiesSupported property value of 4 (Modify SAP) models that the SAP properties can be 1204 modified.

1205 The ConnectionModesSupported property models that the USB Redirection Service supports only the "listen" mode. The USBVersionsSupported and ClassesSupported properties model that the Emulated 1206 USB Devices that are being redirected are being emulated as a USB 2.0 MSD (Media Storage Device). 1207

1208 The InfoFormatsSupported property models that the SAP can support URLs to initiate the redirected session connection to the remote SAP. 1209

The CIM ServiceAccessBySAP association between usbredirectsvc1 and usbredirectsap1 models that 1210

- 1211 usbredirectsvc1 is available at usbredirectsap1. The USBRedirectionSAP.ConnectionMode property is 1212 set to "connect", which models that the SAP will initiate a session to a remote SAP. The instance of
- 1213 CIM\_RemoteServiceAccessPoint, remotesap1, has been configured with the access information needed
- 1214 to initiate a session with the remote SAP.

- 1215 The CIM\_HostedService association between system1 and usbredirectsvc1 models that the USB
- 1216 Redirection Service is hosted on system1.
- 1217 The CIM\_ServiceAffectsElement association between usbredirectsvc1 and usbdevice1 models that the
- 1218 USB Redirection Service is configured to redirect the session of the locally emulated USB Device. The
- 1219 USBVersion and ClassCode property of usbdevice1 conforms to the constraints of the
- 1220 CIM\_USBRedirectionCapabilities.USBVersionsSupported and
- 1221 CIM\_USBRedirectionCapabilities.ClassesSupported properties.
- 1222 The CIM\_HostedAccessPoint association between usbredirectsap1 and system1 models that 1223 usbredirectsap1 is hosted on system1.
- 1224 The CIM\_SAPAvailableForElement association between system1 and usbredirectsap1 models that 1225 usbredirectsap1 provides a SAP for at least one USB device residing on system1.
- 1226 The USB Redirection is active because the state of the usbredirectsvc1 is 2 (Enabled) and the state of 1227 the usbredirectsap1 is 2 (Enabled).

# 12289.4Object Diagram for a Monolithic Server — Listen Mode for Pre-configured1229SAPs

- 1230 Figure 5 shows a monolithic server, system1, with a static pre-configured USB Redirection SAP for a USB
- storage device, configured for the USB Redirection SAP to listen for a connection request from theRemote System.

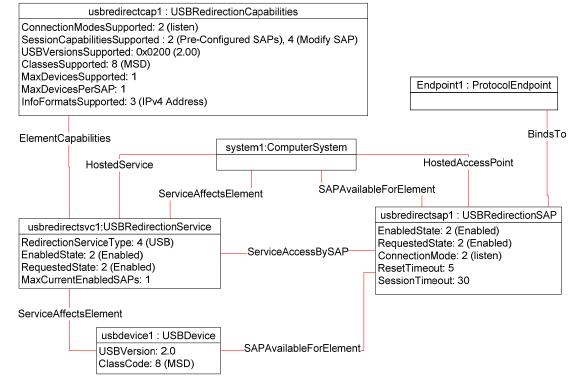

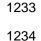

#### Figure 5 – Monolithic System — Listen Mode for Pre-configured SAPs

1235 The model shown is similar to the model described in 9.3, with the exceptions noted in the remainder of 1236 this section.

- 1237 The ConnectionModesSupported property of the instance of CIM\_USBRedirectionCapabilities shows that
- 1238 the USB Redirection Service only supports the "listen" mode for its SAPs. The CIM\_ServiceAccessBySAP
- association between usbredirectsvc1 and usbredirectsap1 models that the usbredirectsvc1 is available at
- usbredirectsap1. The ConnectionMode property of CIM\_USBRedirectionSAP is set to "listen", which
- 1241 models that the SAP will wait for the Remote System to initiate a session. The instance of
- 1242 CIM\_ProtocolEndpoint, Endpoint1, contains the information the Remote System needs to initiate a 1243 session with the local USB Redirection SAP.

## 1244 9.5 Object Diagram for a Monolithic Server — Listen or Connect Mode for Pre-

## 1245 configured SAPs

Figure 6 shows a monolithic server, system1, with a static pre-configured USB Redirection SAP for a USB storage device.

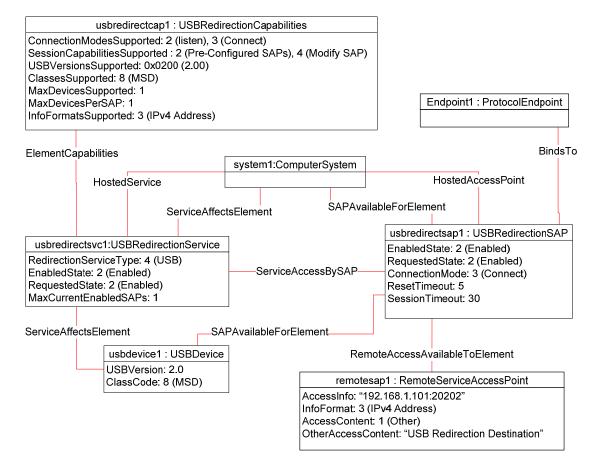

1248 1249

#### Figure 6 – Monolithic System — Listen or Connect Mode for Pre-configured SAPs

- 1250 The model shown is similar to the model described in 9.3, with the exceptions noted in the remainder of 1251 this section.
- 1252 The ConnectionModesSupported property of the instance of CIM\_USBRedirectionCapabilities shows that
- 1253 the USB Redirection Service supports both the "listen" and "connect" mode for its SAPs. The
- 1254 SAPCapabilitiesSupported property of CIM\_USBRedirectionCapabilities shows that the properties of the
- 1255 SAP may be modified. Examples of modifications include a change in the timeout properties or a
- 1256 reconfiguration of the SAP from "listen" to "connect" mode.

1257 The CIM\_ServiceAccessBySAP association between usbredirectsvc1 and usbredirectsap1 models that

1258 the usbredirectsvc1 is available at usbredirectsap1. Because the SAP may be configured to be in either 1259 "listen" or "connect" mode, it has both an instance of CIM ProtocolEndpoint associated to it by

CIM BindsTo and an instance of CIM RemoteServiceAccessPoint associated to it by

1260

1261 CIM RemoteAccessAvailableToElement.

1262 The ConnectionMode property of CIM USBRedirectionSAP has been set to "connect", so the instance of

1263 CIM RemoteServiceAccessPoint, remotesap1, has been configured with information about how to 1264 access the remote SAP.

#### **Object Diagram for a Monolithic Server with Service Processor** 9.6 1265

1266 Figure 7 shows a monolithic server with a service processor. The diagram is similar to Figure 5, but 1267 Figure 7 contains an instance of CIM\_ComputerSystem, sp1, that represents the service processor.

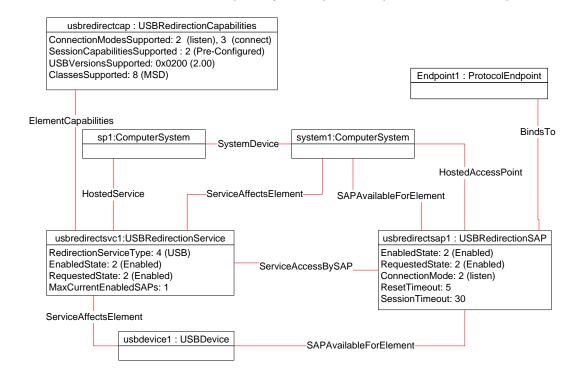

1269

1268

Figure 7 – Monolithic System with Service Processor

#### 1270 9.7 Determine whether a System Supports USB Redirection

1271 A client can determine whether a computer system of interest supports USB Redirection as follows:

Start at the instance of CIM ComputerSystem that represents the computer system of interest. 1272 1)

- 1273 2) Enumerate the instances of CIM USBRedirectionService that are associated to the instance of CIM\_ComputerSystem through an instance of the CIM\_ServiceAffectsElement association. 1274
- If such an instance of CIM USBRedirectionService is not found, the computer system does not 1275 3) 1276 support USB Redirection. Otherwise, the computer system does support USB Redirection.

#### 1277 9.8 Determine whether Static Pre-configured USB Redirection SAPs Exist

- A client can determine whether a computer system of interest has static pre-configured USB RedirectionSAPs as follows:
- 1280 1) Start at the instance of CIM\_USBRedirectionService that were found using the use case in 9.7.
- 1281 2) Traverse the instance of CIM\_ElementCapabilities to find the instance of CIM\_USBRedirectionCapabilities.
- 12833)For the instance of CIM\_USBRedirectionCapabilities so found, if the SAPCapabilitiesSupported1284array contains a value of 1 (Pre-configured SAPs), then at least one pre-configured USB1285Redirection SAP exists.

#### 1286 9.9 Determine whether USB Redirection SAPs Can Be Created

- A client can determine whether USB Redirection SAPs can be created on the computer system of interestas follows:
- 1289 1) Start at the instances of CIM\_USBRedirectionService that were found using the use case in 9.7.
- 12902)Traverse the instance of CIM\_ElementCapabilities to find the instance of1291CIM\_USBRedirectionCapabilities.
- 12923)For the instance of CIM\_USBRedirectionCapabilities so found, if the SAPCapabilitiesSupported1293array contains a value of 2 (Create SAPs), then USB Redirection SAPs can be created.

## 1294 9.10 Identify Emulated USB Devices that Are Already Available through a USB 1295 Redirection SAP

- 1296 A client can determine the USB Redirection SAP Destinations managed by a Service as follows:
- 1297 1) Start at the instance of CIM\_USBRedirectionService of interest. (The instance can be found using the use case in 9.7.)
- 12992)Enumerate the instances of CIM\_USBRedirectionSAP that are associated through an instance1300of CIM\_ServiceAccessBySAP.
- 13013)For each instance of CIM\_USBRedirectionSAP, enumerate the instances CIM\_USBDevice that1302are associated to the CIM\_USBRedirectionSAP through an instance of1303CIM\_SAPAvailableForElement.
- 13044)Each instance of CIM\_USBDevice represents a locally emulated USB device that is available<br/>through a SAP.
- 1306 9.11 Determine If a USB Device Is Redirected
- A client can determine whether an Emulated USB Device of interest is configured to be redirected to aUSB Redirection SAP as follows:
- 1309 1) Start at the instance of CIM\_USBDevice that represents the device of interest.
- 13102)Find the instance of CIM\_USBRedirectionSAP that is associated through an instance of1311CIM\_SAPAvailableForElement.
- 13123)If an instance of CIM\_USBRedirectionSAP is not found, the instance of CIM\_USBDevice is not1313redirected.
- 13144)Otherwise, the USB device is redirected and the instance of CIM\_USBRedirectionSAP, so1315found, represents the SAP.

#### 1316 **9.12 Determine How the USB Redirection State Is Managed**

- A client can determine whether a USB Redirection is managed through the state of the SAP only orthrough the states of both the Service and SAP, as follows:
- 13191)Start at the instance of CIM\_USBRedirectionService of interest using the use case described in13209.7.
- 13212)Select the CIM\_USBRedirectionSAP that represents the USB Redirection SAP of interest using1322the use case described in 9.10.
- 13233)From the instance of CIM\_USBRedirectionService, find the instance of1324CIM\_USBRedirectionCapabilities that is associated through an instance of1325CIM\_ElementCapabilities.
- 1326If an instance of CIM\_USBRedirectionCapabilities is not found, the USB Redirection cannot be1327managed through the state of the USB Redirection Service.
- 13284)For the CIM\_USBRedirectionCapabilities instance so found, obtain the values of the1329RequestedStatesSupported property.
- 1330 5) From the instance of CIM\_USBRedirectionSAP, find the
  1331 CIM\_EnabledLogicalElementCapabilities that is associated through an instance of
  1332 CIM\_ElementCapabilities.
- 1333If an instance of CIM\_EnabledLogicalElementCapabilities is not found, the USB Redirection1334cannot be managed through the state of the USB Redirection SAP.
- 13356)For the CIM\_EnabledLogicalElementCapabilities so found, obtain the values of the<br/>RequestedStatesSupported property.
- 1337 7) If the CIM\_USBRedirectionCapabilities.RequestedStatesSupported property contains no values and the CIM\_EnabledLogicalElementCapabilities.RequestedStatesSupported contains no values, then no state management of the USB Redirection is possible.
- 1340If the CIM\_USBRedirectionCapabilities.RequestedStatesSupported property contains no values1341and the CIM\_EnabledLogicalElementCapabilities.RequestedStatesSupported contains values,1342then state management of the USB Redirection is performed through state management of the1343SAP only.
- 1344If the CIM\_USBRedirectionCapabilities.RequestedStatesSupported property contains values1345and the CIM\_EnabledLogicalElementCapabilities.RequestedStatesSupported contains values,1346then state management of the USB Redirection is possible through state management of both1347the Service and the SAP.

#### 1348 **9.13 Activate a USB Redirection — SAP State Management**

- When the USB Redirection is managed through the state of the USB Redirection SAP only, a client canstart a USB Redirection as follows:
- 13511)Start at the instance of the CIM\_USBRedirectionSAP that is a component of the USB1352Redirection SAP of interest.
- 13532)Invoke the RequestStateChange() method with the RequestedState parameter set to13542 (Enabled).
- 1355 3) Verify that the CIM\_USBRedirectionSAP.EnabledState property has a value of 2 (Enabled).
- 1356 The USB Redirection is now active.

#### 1357 9.14 Activate a USB Redirection — Service and SAP State Management

1358 When the USB Redirection is managed through the states of both the USB Redirection Service and USB1359 Redirection SAP, a client can start a USB Redirection as follows:

- 1360 1) Start at the CIM\_USBRedirectionService instance of interest.
- 13612)Invoke the RequestStateChange() method with the RequestedState parameter set to13622 (Enabled).
- 1363 3) Verify that the CIM\_USBRedirectionService.EnabledState property has a value of 2 (Enabled).
- 13644)Invoke the CIM\_USBRedirectionSAP.RequestStateChange() method with the RequestedState1365parameter set to 2 (Enabled).
- 1366 5) Verify that the CIM\_USBRedirectionSAP.EnabledState property has a value of 2 (Enabled).
- 1367 The USB Redirection is now active.

## 13689.15 Stop All USB Redirections Associated with the Service — SAP State1369Management

- 1370 In the following use case, it is assumed that the client knows the instance of CIM\_USBRedirectionService1371 of interest.
- 1372 When the USB Redirection is managed through the state of the USB Redirection SAP only, a client can1373 stop all USB Redirections as follows:
- 13741)Start at the instance of the CIM\_USBRedirectionService that represents the USB Redirection1375Service of interest.
- 13762)Enumerate the instances of CIM\_USBRedirectionSAP that are associated with the instance of<br/>CIM\_USBRedirectionService through an instance of CIM\_ServiceAccessBySAP.
- 13783)For each instance of CIM\_USBRedirectionSAP found, query the value of the EnabledState1379property.
- 13804)If the state of each CIM\_USBRedirectionSAP is 2 (Enabled), invoke the RequestStateChange()1381method with each RequestedState parameter set to 6 (Offline).
- 13825)Verify that each CIM\_USBRedirectionSAP.EnabledState property has a value of 6 (Enabled but1383Offline).
- 1384All USB Redirections associated with the CIM\_USBRedirectionService instance are now1385inactive.

# 1386 9.16 Stop All USB Redirections Associated with a Service — Service and SAP 1387 State Management

- When the USB Redirection is managed through the states of both the USB Redirection Service and USB
   Redirection SAP, a client can stop all USB Redirections associated with the USB Redirection Service as
   follows:
- 13911)Start at the instance of the CIM\_USBRedirectionService that represents the USB Redirection1392Service of interest.
- 13932)Change the state of the CIM\_USBRedirectionService instance by invoking the<br/>RequestStateChange() method with the RequestedState parameter set to 3 (Disabled).
- 1395All USB Redirections associated with the CIM\_USBRedirectionService instance are now1396inactive.

#### 1397 **9.17** Find the Number of Active USB Redirection SAPs for a Service

- A client can find the number of active USB Redirection SAPs for a USB Redirection Service of interest asfollows:
- 1400 1) Start at the CIM\_USBRedirectionService instance of interest.
- 1401 2) Query the value of the EnabledState property.
- 1402 If the EnabledState property is 3 (Disabled), the number of active Redirection SAPs is zero.
- 1403 3) If the EnabledState property is 2 (Enabled), find all instances of CIM\_USBRedirectionSAP that
   1404 are associated with the CIM\_USBRedirectionService through an instance of
   1405 CIM\_ServiceAccessBySAP.
- 14064)For each found CIM\_USBRedirectionSAP instance, query the value of the EnabledState<br/>property.
- 1408 5) Count all the CIM\_USBRedirectionSAP.EnabledState properties whose value is 2 (Enabled).

#### 1409 9.18 Create a USB Redirection SAP in Connect Mode

- 1410 A client can create a USB Redirection SAP as follows:
- 1411 1) Start at the CIM\_USBRedirectionService instance of interest.
- 14122)Inspect the SAPCapabilitiesSupported property for the value 2 (Create SAPs) to confirm that<br/>creating a new SAP is supported.
- 14143)Invoke the CreateUSBDevice() method with the USB Class and Device Type to create an1415instance of a redirected USB device on the system. This invocation returns a reference to an1416instance of CIM\_USBDevice (usbdevice1). Multiple invocations of CreateUSBDevice() can be1417made.
- 1418 4) Invoke the CreateRedirectionSAP() method with an array of references to the CIM USBDevice 1419 instances from the USBDevices parameter, along with information to create the SAP. The 1420 NewRemoteServiceAccessPoint parameter must have the access information needed to determine the remote service access point. The NewSAPRequestedStatesSupported parameter 1421 must have the enumeration of the Requested States that are supported for the SAP, which will 1422 be used to initialize the RequestedStatesSupported property of a new instance of 1423 CIM EnabledLogicalElementCapabilities that will be associated with the new USB Redirection 1424 SAP by an instance of CIM ElementCapabilities. 1425
- 14265)When the CreateDevices Boolean parameter is TRUE, in addition to the USB device references1427in the USBDevices parameter, the CreateRedirectionSAP() method will create new instances of1428CIM\_USBDevices as specified in the NewUSBDevices parameter and associate them with the1429new SAP. Each instance of the concrete subclass of CIM\_LogicalDevice that is specified in the1430RedirectedLogicalDevices[] parameter that is not NULL will be associated with the new1431instance of CIM\_USBDevices that was specified in the same entry in the NewUSBDevices1432parameter by a CIM\_LogicalIdentity association.
- 1433The client starts USB Redirection on the managed node by performing state management of the1434USB Redirection. When enabled, the managed node will attempt to establish a session with the1435remote service access point.

#### 1436 9.19 Create a USB Redirection SAP in Listen Mode

- 1437 A client can create a USB Redirection SAP as follows:
- 1438 1) Start at the CIM\_USBRedirectionService instance of interest.
- 14392)Inspect the SAPCapabilitiesSupported property for the value 2 (Create SAPs) to confirm that<br/>creating a new SAP is supported.

- 14413)Invoke the CreateUSBDevice() method with the USB Class and Device Type to create an1442instance of a redirected USB device on the system. This invocation returns a reference to an1443instance of CIM\_USBDevice (for example, usbdevice1). Multiple invocations of1444CreateUSBDevice() can be made.
- 14454)Invoke the CreateRedirectionSAP() method with an array of references to the CIM\_USBDevice1446instances, along with information to create the SAP. The NewSAPRequestedStatesSupported1447parameter must have the enumeration of the Requested States that are supported for the SAP,1448which will be used to initialize the RequestedStatesSupported property of a new instance of1449CIM\_EnabledLogicalElementCapabilities that will be associated with the new USB Redirection1450SAP by an instance of CIM\_ElementCapabilities.
- 14515)When the CreateDevices Boolean parameter is TRUE, in addition to the USB device references1452in the USBDevices parameter, the CreateRedirectionSAP() method will create new instances of1453CIM\_USBDevices as specified in the NewUSBDevices parameter and associate them with the1454new SAP. Each instance of the concrete subclass of CIM\_LogicalDevice that is specified in the1455RedirectedLogicalDevices[] parameter that is not NULL will be associated with the new instance1456of CIM\_USBDevices that was specified in the same entry in the NewUSBDevices parameter by1457a CIM\_LogicalIdentity association.
- 1458The client starts USB Redirection on the remote node; the remote node will attempt to establish1459a session with the protocol endpoint of the managed node.

## 1460 **9.20 Delete a USB Redirection SAP and Associated USB Devices**

- A client can delete a USB Redirection SAP and the instances of CIM\_USBDevice that have been createdas follows:
- 1463 1) Start at the CIM\_USBRedirectionService instance of interest.
- 14642)Inspect the SAPCapabilitiesSupported property for the value 2 (Create SAPs) to confirm that<br/>creating a new SAP is supported.
- 14663)Invoke the DeleteRedirectionSAP() method, specifying the SAP to be deleted in the SAP1467parameter and specifying TRUE for the DeleteUSBDevices parameter. If the SAP was not pre-1468configured, it will be deleted. The instances of CIM\_USBDevice that are associated with the1469SAP that were not pre-configured will be deleted. The associations referencing the deleted SAP1470and deleted USB devices will also be deleted. Pre-configured SAPs and USB devices will not1471be deleted.

#### 1472 **9.21** Delete a USB Redirection SAP and Associated USB Devices

- A client can delete a USB Redirection SAP that has been created without deleting created instances ofCIM\_USBDevice as follows:
- 1475 1) Start at the CIM\_USBRedirectionService instance of interest.
- 14762)Inspect the SAPCapabilitiesSupported property for the value 2 (Create SAPs) to confirm that<br/>creating a new SAP is supported.
- 1478 3) Invoke the DeleteRedirectionSAP() method specifying the SAP to be deleted in the SAP parameter. If the SAP was not pre-configured, it will be deleted. The associations that reference 1479 the deleted SAP will also be deleted. Pre-configured SAPs will not be deleted. Instances of 1480 CIM USB device that have been created by CreateUSBDevice or CreateRedirectionSAP may 1481 1482 be deleted later using the CIM USBDevice Delete intrinsic operation, which deletes the 1483 previously created instances of CIM USBDevice and all the associated instances that reference the instance being deleted. Pre-configured instances of CIM USBDevice may not be deleted by 1484 1485 the Delete intrinsic operation.

# 1486 9.22 Determine whether CIM\_USBRedirectionService.ElementName Can Be 1487 Modified

- 1488 A client can determine whether the ElementName property can be modified as follows:
- 1489 1) Start at the instance of CIM\_USBRedirectionService.
- 14902)Find the CIM\_USBRedirectionCapabilities instance with which it is associated by traversing the<br/>CIM\_ElementCapabilities association.
- 14923)Query the value of the ElementNameEditSupported property of the1493CIM\_USBRedirectionCapabilities instance.
- 1494 If the value is TRUE, the CIM\_USBRedirectionService.ElementName property can be modified 1495 by a client. If no instance of CIM\_USBRedirectionCapabilities is associated with the
- 1496 CIM USBRedirectionService instance, modifying the
- 1497 CIM USBRedirectionService.ElementName property is not supported.

## 1498 **10 CIM Elements**

Table 25 shows the instances of CIM elements for this profile. Instances of the CIM elements shall be
implemented as described in Table 25. Sections 7 ("Implementation") and 8 ("Methods") may impose
additional requirements on these elements.

1502

#### Table 25 – CIM Elements: USB Redirection Profile

| Element Name                          | Requirement | Description                                                        |
|---------------------------------------|-------------|--------------------------------------------------------------------|
| CIM_RegisteredProfile                 | Mandatory   | See 10.1.                                                          |
| CIM_BindsTo                           | Conditional | See 10.2.                                                          |
| CIM_ElementCapabilities               | Conditional | Referencing CIM_USBRedirectionService.<br>See 10.3.                |
| CIM_ElementCapabilities               | Conditional | Referencing CIM_USBRedirectionSAP.<br>See 10.4.                    |
| CIM_EnabledLogicalElementCapabilities | Optional    | See 10.5.                                                          |
| CIM_HostedAccessPoint                 | Mandatory   | See 10.6.                                                          |
| CIM_HostedService                     | Mandatory   | See 10.7.                                                          |
| CIM_LogicalIdentity                   | Conditional | See 10.8.                                                          |
| CIM_RemoteAccessAvailableToElement    | Conditional | See 10.9.                                                          |
| CIM_RemoteServiceAccessPoint          | Conditional | Conditional on the session ConnectionMode.<br>See 7.7.1 and 10.10. |
| CIM_SAPAvailableForElement            | Mandatory   | Referencing CIM_ComputerSystem. See 10.11.                         |
| CIM_SAPAvailableForElement            | Optional    | Referencing CIM_USBDevice. See 10.12.                              |
| CIM_ServiceAccessBySAP                | Mandatory   | See 10.13.                                                         |
| CIM_ServiceAffectsElement             | Mandatory   | Referencing CIM_ComputerSystem. See 10.14.                         |
| CIM_ServiceAffectsElement             | Optional    | Referencing CIM_USBDevice. See 10.15.                              |
| CIM_USBDevice                         | Mandatory   | See 10.16.                                                         |
| CIM_USBRedirectionCapabilities        | Optional    | See 10.17.                                                         |
| CIM_USBRedirectionSAP                 | Mandatory   | See 10.18.                                                         |
| CIM_USBRedirectionService             | Mandatory   | See 10.19.                                                         |

#### 10.1 CIM\_RegisteredProfile 1503

CIM RegisteredProfile identifies the USB Redirection Profile in order for a client to determine whether an 1504 1505 instance of CIM\_ComputerSystem conforms to this profile. The CIM\_RegisteredProfile class is defined by the Profile Registration Profile. With the exception of the mandatory values specified for the properties in 1506 Table 26, the behavior of the CIM RegisteredProfile instance is in accordance with the Profile 1507 1508 Registration Profile.

1509

| Elements               | Requirement | Notes                                                  |
|------------------------|-------------|--------------------------------------------------------|
| RegisteredName         | Mandatory   | This property shall have a value of "USB Redirection". |
| RegisteredVersion      | Mandatory   | This property shall have a value of "1.0.0".           |
| RegisteredOrganization | Mandatory   | This property shall have a value of 2 (DMTF).          |

#### 10.2 CIM\_BindsTo 1510

- 1511 The CIM\_BindsTo association is used to relate the CIM\_USBRedirectionSAP instance to the
- 1512 CIM\_ProtocolEndpoint instance that represents the endpoint where the USB Redirection SAP is
- 1513 available. Table 27 contains the requirements for elements of this class.

1514

#### Table 27 – Class: CIM\_BindsTo

| Elements   | Requirement | Notes                                                                                          |  |
|------------|-------------|------------------------------------------------------------------------------------------------|--|
| Antecedent | Mandatory   | This property shall be a reference to an instance of the CIM_ProtocolEndpoint class. See 7.5.  |  |
|            |             | Cardinality is "01".                                                                           |  |
| Dependent  | Mandatory   | This property shall be a reference to an instance of the CIM_USBRedirectionSAP class. See 7.5. |  |
|            |             | Cardinality is "1*".                                                                           |  |

#### 10.3 CIM ElementCapabilities Relating CIM USBRedirectionService to 1515 **CIM USBRedirectionCapabilities** 1516

- 1517 The CIM ElementCapabilities association is used to relate an instance of
- 1518 CIM\_USBRedirectionCapabilities to an instance of CIM\_USBRedirectionService. Table 28 contains the

1519 requirements for elements of this class.

1520

#### Table 28 – Class: CIM\_ElementCapabilities Referencing CIM\_USBRedirectionService

| Elements       | Requirement | Notes                                                                                                    |  |
|----------------|-------------|----------------------------------------------------------------------------------------------------|--|
| ManagedElement | Mandatory   | This property shall be a reference to an instance of the CIM_USBRedirectionService class. See 7.2.3.      |  |
|                |             | Cardinality is "1*".                                                                                      |  |
| Capabilities   | Mandatory   | This property shall be a reference to an instance of the CIM_USBRedirectionCapabilities class. See 7.2.3. |  |
|                |             | Cardinality is "01".                                                                                      |  |

# 152110.4 CIM\_ElementCapabilities Relating CIM\_USBRedirectionSAP to1522CIM\_EnabledLogicalElementCapabilities

- 1523 The CIM\_ElementCapabilities association is used to relate an instance of
- 1524 CIM\_EnabledLogicalElementCapabilities to an instance of CIM\_USBRedirectionSAP. Table 29 contains
- 1525 the requirements for elements of this class.

1526

#### Table 29 – Class: CIM\_ElementCapabilities Referencing CIM\_USBRedirectionSAP

| Elements       | Requirement | Notes                                                                                                    |  |
|----------------|-------------|----------------------------------------------------------------------------------------------------|--|
| ManagedElement | Mandatory   | This property shall be a reference to an instance of the CIM_USBRedirectionSAP class. See 7.4.4.                 |  |
|                |             | Cardinality is "1*".                                                                                             |  |
| Capabilities   | Mandatory   | This property shall be a reference to an instance of the CIM_EnabledLogicalElementCapabilities class. See 7.4.4. |  |
|                |             | Cardinality is "01".                                                                                             |  |

#### 1527 **10.5 CIM\_EnabledLogicalElementCapabilities**

- 1528 CIM\_EnabledLogicalElementCapabilities represents the capabilities of the USB Redirection SAP.
- 1529 Table 30 contains the requirements for elements of this class.
- 1530

#### Table 30 – Class: CIM\_EnabledLogicalElementCapabilities

| Elements                 | Requirement | Notes                                              |
|--------------------------|-------------|----------------------------------------------------|
| InstanceID               | Mandatory   | Кеу                                                |
| RequestedStatesSupported | Mandatory   | See 7.10.1.                                        |
| ElementNameEditSupported | Mandatory   | See 7.4.5.                                         |
| MaxElementNameLen        | Conditional | See 7.4.5. Conditional on ElementNameEditSupported |

#### 1531 **10.6 CIM\_HostedAccessPoint**

| 1532 | The CIM_HostedAccessPoint association is used to relate the CIM_USBRedirectionSAP instance to the  |
|------|----------------------------------------------------------------------------------------------------|
| 1533 | CIM_ComputerSystem instance to which the USB is redirected. Table 31 contains the requirements for |

- 1534 elements of this class.
- 1535

#### Table 31 – Class: CIM\_HostedAccessPoint

| Elements   | Requirement | Notes                                                                                            |  |
|------------|-------------|--------------------------------------------------------------------------------------------------|--|
| Antecedent | Mandatory   | This property shall be a reference to an instance of the CIM_ComputerSystem class. See 7.4.3.    |  |
|            |             | Cardinality is "1".                                                                              |  |
| Dependent  | Mandatory   | This property shall be a reference to an instance of the CIM_USBRedirectionSAP class. See 7.4.3. |  |
|            |             | Cardinality is "*".                                                                              |  |

#### 1536 **10.7 CIM\_HostedService**

1537 The CIM\_HostedService association is used to relate the CIM\_USBRedirectionService instance to the 1538 CIM\_ComputerSystem instance on which it is hosted. Table 32 contains the requirements for elements of 1539 this class.

1540

| Table 32 – Class: CIM_Host | tedService |
|----------------------------|------------|
|----------------------------|------------|

| Elements   | Requirement | Notes                                                                                                |  |
|------------|-------------|----------------------------------------------------------------------------------------------------|--|
| Antecedent | Mandatory   | This property shall be a reference to an instance of the CIM_ComputerSystem class. See 7.2.1.        |  |
|            |             | Cardinality is "1".                                                                                  |  |
| Dependent  | Mandatory   | This property shall be a reference to an instance of the CIM_USBRedirectionService class. See 7.2.1. |  |
|            |             | Cardinality is "*".                                                                                  |  |

#### 1541 **10.8 CIM\_LogicalIdentity**

1542 The CIM\_LogicalIdentity association is used to relate the CIM\_USBDevice instance to the instance of a 1543 concrete subclass of CIM\_LogicalDevice which provides another representation. Table 33 contains the 1544 requirements for elements of this class.

1545

#### Table 33 – Class: CIM\_LogicalIdentity

| Elements      | Requirement | Notes                                                                                                    |  |
|---------------|-------------|----------------------------------------------------------------------------------------------------|--|
| SystemElement | Mandatory   | This property shall be a reference to an instance of the CIM_USBDevice class. See 7.6.3.                            |  |
|               |             | Cardinality is "1".                                                                                                 |  |
| SameElement   | Mandatory   | This property shall be a reference to an instance of a concrete subclass of the CIM_LogicalDevice class. See 7.6.3. |  |
|               |             | Cardinality is "1".                                                                                                 |  |

#### 1546 **10.9 CIM\_RemoteAccessAvailableToElement**

1547 The CIM\_RemoteAccessAvailableToElement association is used to relate the instance of

1548 CIM\_USBRedirectionSAP to the instance of CIM\_RemoteServiceAccessPoint. Table 34 contains the 1549 requirements for elements of this class.

1549 requirements for elements

1550

#### Table 34 – Class: CIM\_RemoteAccessAvailableToElement

| Elements   | Requirement | Notes                                                                                                   |  |
|------------|-------------|----------------------------------------------------------------------------------------------------|--|
| Antecedent | Mandatory   | This property shall be a reference to an instance of the CIM_RemoteServiceAccessPoint class. See 7.7.1. |  |
|            |             | Cardinality is "*".                                                                                     |  |
| Dependent  | Mandatory   | This property shall be a reference to an instance of the CIM_USBRedirectionSAP class. See 7.7.1.        |  |
|            |             | Cardinality is "1".                                                                                     |  |

#### 1551 **10.10 CIM\_RemoteServiceAccessPoint**

- 1552 The CIM\_RemoteServiceAccessPoint class represents the SAP on the remote system. Table 35 contains 1553 the requirements for elements of this class.
- 1554

#### Table 35 – Class: CIM\_RemoteServiceAccessPoint

| Elements                   | Requirement | Notes                                                             |
|----------------------------|-------------|-------------------------------------------------------------------|
| SystemCreationClassName    | Mandatory   | Кеу                                                               |
| SystemName                 | Mandatory   | Кеу                                                               |
| Name                       | Mandatory   | Кеу                                                               |
| CreationClassName          | Mandatory   | Кеу                                                               |
| AccessContext              | Mandatory   | The property shall match the value 1 (Other).                     |
| AccessInfo                 | Mandatory   | See 7.7.1.1.                                                      |
| InfoFormat                 | Mandatory   | See 7.7.1.2.                                                      |
| OtherAccessContext         | Mandatory   | The property shall match the value "USB Redirection Destination". |
| OtherInfoFormatDescription | Conditional | Conditional on InfoFormat value. See 7.7.1.3.                     |

# 155510.11 CIM\_SAPAvailableForElement Relating CIM\_USBRedirectionSAP to1556CIM\_ComputerSystem

1557The CIM\_SAPAvailableForElement association is used to relate the instance of CIM\_ComputerSystem on1558which the Emulated USB Devices reside to the instances of CIM\_USBRedirectionSAP that are available1559as access points for the redirected USB Devices. Table 36 contains the requirements for elements of this1560class.

1561

#### Table 36 – Class: CIM\_SAPAvailableForElement Referencing CIM\_ComputerSystem

| Elements       | Requirement | Notes                                                                                                    |
|----------------|-------------|----------------------------------------------------------------------------------------------------|
| AvailableSAP   | Mandatory   | This property shall be a reference to an instance of the CIM_USBRedirectionSAP class. See 7.4.2. Cardinality is "*". |
| ManagedElement | Mandatory   | This property shall be a reference to an instance of the CIM_ComputerSystem class. See 7.4.2. Cardinality is "1".    |

#### 10.12 CIM\_SAPAvailableForElement Relating CIM\_USBRedirectionSAP to 1562 1563 **CIM USBDevice**

1564 The CIM SAPAvailableForElement association is used to relate the instance of

1565 CIM USBRedirectionSAP to the instance of CIM USBDevice that represents the Emulated USB Device 1566 that is accessible through the USB Redirection SAP. Table 37 contains the requirements for elements of

1567 this class.

#### 1568

#### Table 37 – Class: CIM SAPAvailableForElement Referencing CIM USBDevice

| Elements       | Requirement | Notes                                                                                                    |
|----------------|-------------|----------------------------------------------------------------------------------------------------|
| AvailableSAP   | Mandatory   | This property shall be a reference to an instance of the CIM_USBRedirectionSAP class. See 7.6.2. Cardinality is "1". |
| ManagedElement | Mandatory   | This property shall be a reference to an instance of the CIM_USBDevice class. See 7.6.2.<br>Cardinality is "0*".     |

#### 10.13 CIM ServiceAccessBySAP 1569

1570 The CIM ServiceAccessBySAP association is used to relate the instance of CIM USBRedirectionService

to the instances of CIM\_USBRedirectionSAP that are enabled by the service. Table 38 contains the 1571 requirements for elements of this class.

1572

1573

#### Table 38 – Class: CIM ServiceAccessBySAP

| Elements   | Requirement | Notes                                                                                                |  |
|------------|-------------|----------------------------------------------------------------------------------------------------|--|
| Antecedent | Mandatory   | This property shall be a reference to an instance of the CIM_USBRedirectionService class. See 7.4.1. |  |
|            |             | Cardinality is "1".                                                                                  |  |
| Dependent  | Mandatory   | This property shall be a reference to an instance of the CIM_USBRedirectionSAP class. See 7.4.1.     |  |
|            |             | Cardinality is "1*".                                                                                 |  |

#### 10.14 CIM ServiceAffectsElement Relating CIM USBRedirectionService to 1574 **CIM ComputerSystem** 1575

1576 The CIM ServiceAffectsElement association is used to relate the instance of

CIM USBRedirectionService to the instance of CIM ComputerSystem that represents the source of the 1577

1578 USB Redirection Flow. Table 39 contains the requirements for elements of this class.

1579

#### Table 39 – Class: CIM ServiceAffectsElement Referencing CIM ComputerSystem

| Elements         | Requirement | Notes                                                                                                |  |
|------------------|-------------|----------------------------------------------------------------------------------------------------|--|
| AffectingElement | Mandatory   | This property shall be a reference to an instance of the CIM_USBRedirectionService class. See 7.2.2. |  |
|                  |             | Cardinality is "*".                                                                                  |  |
| AffectedElement  | Mandatory   | This property shall be a reference to an instance of the CIM_ComputerSystem class. See 7.2.2.        |  |
|                  |             | Cardinality is "1".                                                                                  |  |

# 158010.15 CIM\_ServiceAffectsElement Relating CIM\_USBRedirectionService to1581CIM\_USBDevice

- 1582 The CIM\_ServiceAffectsElement association is used to relate the instance of
- 1583 CIM\_USBRedirectionService to the local emulated USB Device that can be redirected. Table 40 contains
- 1584 the requirements for elements of this class.

1585

#### Table 40 – Class: CIM\_ServiceAffectsElement Referencing CIM\_USBDevice

| Elements         | Requirement | Notes                                                                                                |  |
|------------------|-------------|----------------------------------------------------------------------------------------------------|--|
| AffectingElement | Mandatory   | This property shall be a reference to an instance of the CIM_USBRedirectionService class. See 7.6.1. |  |
|                  |             | Cardinality is "1".                                                                                  |  |
| AffectedElement  | Mandatory   | This property shall be a reference to an instance of the CIM_USBDevice class. See 7.6.1.             |  |
|                  |             | Cardinality is "01".                                                                                 |  |

#### 1586 **10.16 CIM\_USBDevice**

1587 CIM\_USBDevice represents the locally emulated USB device that can be redirected to a remote system. 1588 Table 41 contains the requirements for elements of this class.

1589

#### Table 41 – Class: CIM\_USBDevice

| Elements                | Requirement | Notes                                                                                                |
|-------------------------|-------------|----------------------------------------------------------------------------------------------------|
| CreationClassName       | Mandatory   | Кеу                                                                                                  |
| SystemCreationClassName | Mandatory   | Кеу                                                                                                  |
| SystemName              | Mandatory   | Кеу                                                                                                  |
| DeviceID                | Mandatory   | Кеу                                                                                                  |
| USBVersion              | Optional    | See 7.6.4.                                                                                           |
| ClassCode               | Mandatory   | See 7.6.4.                                                                                           |
| SubclassCode            | Optional    | See 7.6.4.                                                                                           |
| CommandTimeout          | Mandatory   | If the command times out, the USB Device emulates a media eject and tries to "Reset" the connection. |

#### 1590 **10.17 CIM\_USBRedirectionCapabilities**

1591 CIM\_USBRedirectionCapabilities represents the capabilities of USB Redirection Service. Table 42 1592 contains the requirements for elements of this class.

1593

#### Table 42 – Class: CIM\_USBRedirectionCapabilities

| Elements                 | Requirement | Notes                                                                   |
|--------------------------|-------------|-------------------------------------------------------------------------|
| InstanceID               | Mandatory   | Кеу                                                                     |
| RequestedStatesSupported | Mandatory   | See 7.3.8, 7.9.1.1, and 7.9.2.1.                                        |
| ElementNameEditSupported | Mandatory   | See 7.2.6.                                                              |
| MaxElementNameLen        | Conditional | See 7.2.6. This property is Conditional on<br>ElementNameEditSupported. |
| USBVersionsSupported[]   | Mandatory   | See 7.3.1.                                                              |

| Elements                                  | Requirement | Notes                                                                                                    |
|-------------------------------------------|-------------|----------------------------------------------------------------------------------------------------|
| ClassesSupported[]                        | Mandatory   | See 7.3.1.                                                                                                    |
| SubClassesSupported[]                     | Optional    | See 7.3.1.                                                                                                    |
| MaxDevicesSupported[]                     | Mandatory   | See 7.3.2.                                                                                                    |
| SAPCapabilitiesSupported[]                | Mandatory   | See 7.3.3.                                                                                                    |
| RequestedStatesSupportedFor<br>CreatedSAP | Conditional | See 7.3.4. This property is Conditional on the SAPCapabilitiesSupported array property including the value 3 (CreateSAPs). |
| InfoFormatsSupported                      | Conditional | See 8.14.1.1. This property is Conditional on the ConnectionModesSupported array property including the value 3 (Connect). |
| SingleClassPerSAP                         | Mandatory   | See 7.3.5.                                                                                                    |
| MaxDevicesPerSAP                          | Mandatory   | See 7.3.6.                                                                                                    |
| ConnectionModesSupported[]                | Mandatory   | See 7.3.7.                                                                                                    |

## 1594 **10.18 CIM\_USBRedirectionSAP**

1595 The CIM\_USBRedirectionSAP class represents a USB Redirection SAP. Table 43 contains the 1596 requirements for elements of this class.

#### 1597

#### Table 43 – Class: CIM\_USBRedirectionSAP

| Elements                | Requirement | Notes         |
|-------------------------|-------------|---------------|
| SystemCreationClassName | Mandatory   | Кеу           |
| SystemName              | Mandatory   | Кеу           |
| Name                    | Mandatory   | Кеу           |
| CreationClassName       | Mandatory   | Кеу           |
| ElementName             | Mandatory   | See 7.4.5.    |
| EnabledState            | Mandatory   | See 7.10.1.3. |
| RequestedState          | Mandatory   | See 7.10.1.2. |
| ConnectionMode          | Mandatory   | See 7.4.6.    |
| ResetTimeout            | Mandatory   | See 7.4.7.    |
| SessionTimeout          | Mandatory   | See 7.4.8.    |
| RequestStateChange()    | Mandatory   | See 8.5.      |

## 1598 **10.19 CIM\_USBRedirectionService**

1599 The CIM\_USBRedirectionService class represents the ability to manage the USB redirection capabilities 1600 of a computer system. Table 44 contains the requirements for elements of this class.

#### 1601

#### Table 44 – Class: CIM\_USBRedirectionService

| Elements                | Requirement | Notes                                             |
|-------------------------|-------------|---------------------------------------------------|
| SystemCreationClassName | Mandatory   | Кеу                                               |
| SystemName              | Mandatory   | Кеу                                               |
| CreationClassName       | Mandatory   | Кеу                                               |
| Name                    | Mandatory   | Кеу                                               |
| ElementName             | Mandatory   | See 7.2.6.                                        |
| MaxCurrentEnabledSAPs   | Mandatory   | See 7.2.5.                                        |
| EnabledState            | Mandatory   | See 7.9.1.3.                                      |
| RedirectionServiceType  | Mandatory   | The property shall match 4 (USB).                 |
| RequestedState          | Mandatory   | See 7.9.1.2.                                      |
| RequestStateChange()    | Mandatory   | Conditional on RequestedStatesSupported. See 8.1. |
| CreateUSBDevice()       | Conditional | Conditional on SAPCapabilitiesSupported. See 8.2. |
| CreateRedirectionSAP()  | Conditional | Conditional on SAPCapabilitiesSupported. See 8.3. |
| DeleteRedirectionSAP()  | Conditional | Conditional on SAPCapabilitiesSupported. See 8.4. |

1602

# 1603ANNEX A<br/>(informative)1605Change Log

| Version | Date       | Description           |
|---------|------------|-----------------------|
| 1.0.0   | 07-14-2009 | DMTF Standard Release |

1607 1608